# <span id="page-0-0"></span>Informatik I: Einführung in die Programmierung 15. Funktionale Programmierung

Albert-Ludwigs-Universität Freiburg

Prof. Dr. Peter Thiemann 26.01.2021

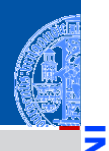

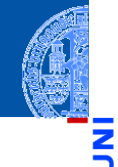

Ч

Funktionale [Programmie](#page-1-0)rung

[FP in Python](#page-14-0)

[Funktionen](#page-25-0) definieren und verwenden

[Lambda-](#page-45-0)Notation

map, [filter](#page-61-0) und reduce

[Comprehen](#page-106-0)sion

[Dekoratoren](#page-146-0)

[Schachte](#page-172-0)lung und Scope

# <span id="page-1-0"></span>[Funktionale Programmierung](#page-1-0)

#### Programmierparadigmen

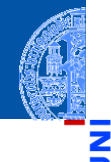

- Funktionale [Programmie](#page-1-0)rung
- [FP in Python](#page-14-0)
- [Funktionen](#page-25-0) definieren und verwenden
- [Lambda-](#page-45-0)Notation

map, [filter](#page-61-0) und reduce

[Comprehen](#page-106-0)sion

[Dekoratoren](#page-146-0)

- Es gibt verschiedene Programmierparadigmen oder Programmierstile.
- Imperative Programmierung beschreibt, wie etwas erreicht werden soll.
- Deklarative Programmierung beschreibt, was erreicht werden soll.

#### Imperative Programmierparadigmen

#### Imperative Programmierung

- Eine Programmausführung besitzt einen Zustand (aktuelle Werte der Variablen, Laufzeitstack, etc).
- Die Anweisungen des Programms modifizieren den Zustand.
- Zentrale Anweisung ist die Zuweisung.

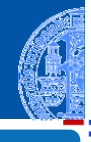

Funktionale [Programmie](#page-1-0)rung

[FP in Python](#page-14-0)

[Funktionen](#page-25-0) definieren und verwenden

[Lambda-](#page-45-0)Notation

map, [filter](#page-61-0) und reduce

[Comprehen](#page-106-0)sion

[Dekoratoren](#page-146-0)

#### Imperative Programmierparadigmen

#### Imperative Programmierung

- Eine Programmausführung besitzt einen Zustand (aktuelle Werte der Variablen, Laufzeitstack, etc).
- Die Anweisungen des Programms modifizieren den Zustand.
- Zentrale Anweisung ist die Zuweisung.

#### Organisation von imperativen Programmen

- Prozedural: Die Aufgabe wird in kleinere Teile Prozeduren zerlegt, die auf den Daten arbeiten. Beispielsprachen: Pascal, C
- Objekt-orientiert: Daten und ihre Methoden bilden eine Einheit, die gemeinsam zerlegt werden. Die Zerlegung wird durch Klassen beschrieben. Beispielsprachen: Java, C++.

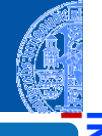

Funktionale [Programmie](#page-1-0)rung

[FP in Python](#page-14-0)

[Funktionen](#page-25-0) definieren und verwenden

[Lambda-](#page-45-0)Notation

map, [filter](#page-61-0) und reduce

[Comprehen](#page-106-0)sion

[Dekoratoren](#page-146-0)

[Schachte](#page-172-0)lung und Scope

26.01.2021 P. Thiemann – [Info I](#page-0-0) 5 / 77

# Deklarative Programmierparadigmen

#### Deklarative Programmierung

- Keine explizite Bearbeitung eines Berechnungszustands.
- Logische Programmierung beschreibt das Ziel durch logische Formeln: Prolog, constraint programming, ASP.
- Funktionale Programmierung beschreibt das Ziel durch mathematische Funktionen: Haskell, OCaml, Racket, Clojure, Lisp
- Abfragesprachen wie SQL oder XQuery sind ebenfalls deklarativ und bauen auf der Relationenalgebra bzw. der XML-Algebra auf.

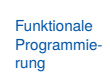

[FP in Python](#page-14-0)

[Funktionen](#page-25-0) definieren und verwenden

[Lambda-](#page-45-0)Notation

map, [filter](#page-61-0) und reduce

[Comprehen](#page-106-0)sion

[Dekoratoren](#page-146-0)

Funktionen sind Bürger erster Klasse (*first-class citizens*).

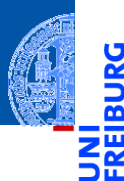

Funktionale [Programmie](#page-1-0)rung

[FP in Python](#page-14-0)

[Funktionen](#page-25-0) definieren und verwenden

[Lambda-](#page-45-0)Notation

map, [filter](#page-61-0) und reduce

[Comprehen](#page-106-0)sion

[Dekoratoren](#page-146-0)

- Funktionen sind Bürger erster Klasse (*first-class citizens*).
- Es gibt Funktionen höherer Ordnung, d.h. Funktionen, deren Argumente und/oder Ergebnisse selbst wieder Funktionen sind.

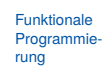

[FP in Python](#page-14-0)

[Funktionen](#page-25-0) definieren und verwenden

[Lambda-](#page-45-0)Notation

map, [filter](#page-61-0) und reduce

[Comprehen](#page-106-0)sion

[Dekoratoren](#page-146-0)

- Funktionen sind Bürger erster Klasse (*first-class citizens*).
- Es gibt Funktionen höherer Ordnung, d.h. Funktionen, deren Argumente und/oder Ergebnisse selbst wieder Funktionen sind.
- Keine Schleifen, sondern nur Rekursion.

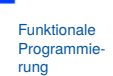

[FP in Python](#page-14-0)

[Funktionen](#page-25-0) definieren und verwenden

[Lambda-](#page-45-0)Notation

map, [filter](#page-61-0) und reduce

[Comprehen](#page-106-0)sion

[Dekoratoren](#page-146-0)

- Funktionen sind Bürger erster Klasse (*first-class citizens*).
- Es gibt Funktionen höherer Ordnung, d.h. Funktionen, deren Argumente und/oder Ergebnisse selbst wieder Funktionen sind.
- Keine Schleifen, sondern nur Rekursion.
- Keine Anweisungen, sondern nur Ausdrücke.

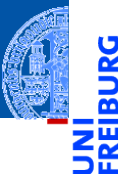

Funktionale [Programmie](#page-1-0)rung

[FP in Python](#page-14-0)

[Funktionen](#page-25-0) definieren und verwenden

[Lambda-](#page-45-0)Notation

map, [filter](#page-61-0) und reduce

[Comprehen](#page-106-0)sion

[Dekoratoren](#page-146-0)

- Funktionen sind Bürger erster Klasse (*first-class citizens*).
- Es gibt Funktionen höherer Ordnung, d.h. Funktionen, deren Argumente und/oder Ergebnisse selbst wieder Funktionen sind.
- Keine Schleifen, sondern nur Rekursion.
- Keine Anweisungen, sondern nur Ausdrücke.
- In rein funktionalen Sprachen gibt es keine Zuweisungen und keine Seiteneffekte.

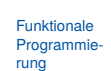

[FP in Python](#page-14-0)

[Funktionen](#page-25-0) definieren und verwenden

[Lambda-](#page-45-0)Notation

map, [filter](#page-61-0) und reduce

[Comprehen](#page-106-0)sion

[Dekoratoren](#page-146-0)

- Funktionen sind Bürger erster Klasse (*first-class citizens*).
- Es gibt Funktionen höherer Ordnung, d.h. Funktionen, deren Argumente und/oder Ergebnisse selbst wieder Funktionen sind.
- Keine Schleifen, sondern nur Rekursion.
- Keine Anweisungen, sondern nur Ausdrücke.
- In rein funktionalen Sprachen gibt es keine Zuweisungen und keine Seiteneffekte.
	- $\Rightarrow$  Eine Variable erhält zu Beginn ihren Wert, der sich nicht mehr ändert.

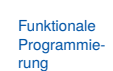

[FP in Python](#page-14-0)

[Funktionen](#page-25-0) definieren und verwenden

[Lambda-](#page-45-0)Notation

map, [filter](#page-61-0) und reduce

[Comprehen](#page-106-0)sion

[Dekoratoren](#page-146-0)

- Funktionen sind Bürger erster Klasse (*first-class citizens*).
- Es gibt Funktionen höherer Ordnung, d.h. Funktionen, deren Argumente und/oder Ergebnisse selbst wieder Funktionen sind.
- Keine Schleifen, sondern nur Rekursion.
- Keine Anweisungen, sondern nur Ausdrücke.
- In rein funktionalen Sprachen gibt es keine Zuweisungen und keine Seiteneffekte.
	- ⇒ Eine Variable erhält zu Beginn ihren Wert, der sich nicht mehr ändert.
	- $\Rightarrow$  Referentielle Transparenz: Eine Funktion gibt immer das gleiche Ergebnis bei gleichen Argumenten.

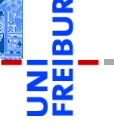

Funktionale [Programmie](#page-1-0)rung

[FP in Python](#page-14-0)

[Funktionen](#page-25-0) definieren und verwenden

[Lambda-](#page-45-0)Notation

map, [filter](#page-61-0) und reduce

[Comprehen](#page-106-0)sion

[Dekoratoren](#page-146-0)

- Funktionen sind Bürger erster Klasse (*first-class citizens*).
- Es gibt Funktionen höherer Ordnung, d.h. Funktionen, deren Argumente und/oder Ergebnisse selbst wieder Funktionen sind.
- Keine Schleifen, sondern nur Rekursion.
- Keine Anweisungen, sondern nur Ausdrücke.
- In rein funktionalen Sprachen gibt es keine Zuweisungen und keine Seiteneffekte.
	- $\Rightarrow$  Eine Variable erhält zu Beginn ihren Wert, der sich nicht mehr ändert.
	- $\Rightarrow$  Referentielle Transparenz: Eine Funktion gibt immer das gleiche Ergebnis bei gleichen Argumenten.
- Die meisten funktionalen Sprachen besitzen ein starkes statisches Typsystem, sodass TypeError zur Laufzeit ausgeschlossen ist.

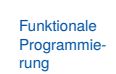

[FP in Python](#page-14-0)

[Funktionen](#page-25-0) definieren und verwenden

[Lambda-](#page-45-0)Notation

map, [filter](#page-61-0) und reduce

[Comprehen](#page-106-0)sion

[Dekoratoren](#page-146-0)

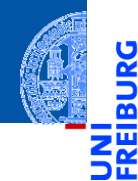

Funktionale [Programmie](#page-1-0)rung

#### [FP in Python](#page-14-0)

[Funktionen](#page-25-0) definieren und verwenden

[Lambda-](#page-45-0)Notation

map, [filter](#page-61-0) und reduce

[Comprehen](#page-106-0)sion

[Dekoratoren](#page-146-0)

[Schachte](#page-172-0)lung und Scope

# <span id="page-14-0"></span>[FP in Python](#page-14-0)

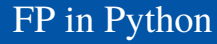

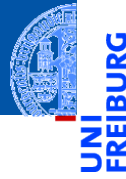

■ Funktionen werden durch Objekte repräsentiert: "Bürger erster Klasse".

Funktionale [Programmie](#page-1-0)rung

[FP in Python](#page-14-0)

[Funktionen](#page-25-0) definieren und verwenden

[Lambda-](#page-45-0)Notation

map, [filter](#page-61-0) und reduce

[Comprehen](#page-106-0)sion

[Dekoratoren](#page-146-0)

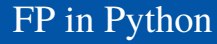

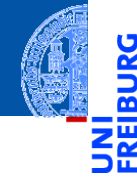

- Funktionen werden durch Objekte repräsentiert: "Bürger erster Klasse".
- Funktionen höherer Ordnung werden voll unterstützt.

Funktionale [Programmie](#page-1-0)rung

#### [FP in Python](#page-14-0)

[Funktionen](#page-25-0) definieren und verwenden

[Lambda-](#page-45-0)Notation

map, [filter](#page-61-0) und reduce

[Comprehen](#page-106-0)sion

[Dekoratoren](#page-146-0)

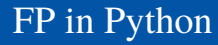

- 
- Funktionen werden durch Objekte repräsentiert: "Bürger erster Klasse". ш
- Funktionen höherer Ordnung werden voll unterstützt.
- Python besitzt ein starkes dynamisches Typsystem. **I**

Funktionale **Programmie** rung

#### [FP in Python](#page-14-0)

[Funktionen](#page-25-0) definieren und verwenden

[Lambda-](#page-45-0)Notation

map, [filter](#page-61-0) und reduce

[Comprehen](#page-106-0)sion

[Dekoratoren](#page-146-0)

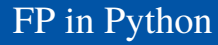

- 
- Funktionale **[Programmie](#page-1-0)**rung

[Funktionen](#page-25-0) definieren und verwenden

[Lambda-](#page-45-0)Notation

map, [filter](#page-61-0) und reduce

[Comprehen](#page-106-0)sion

[Dekoratoren](#page-146-0)

- Funktionen werden durch Objekte repräsentiert: "Bürger erster Klasse".
- Funktionen höherer Ordnung werden voll unterstützt.
- Python besitzt ein starkes dynamisches Typsystem.
- Rein funktionale Programmiersprachen verwenden *Lazy Evaluation*:

- Funktionen werden durch Objekte repräsentiert: "Bürger erster Klasse".
- Funktionen höherer Ordnung werden voll unterstützt.
- Python besitzt ein starkes dynamisches Typsystem.
- Rein funktionale Programmiersprachen verwenden *Lazy Evaluation*:
	- Die Auswertung eines Ausdrucks wird nur dann angestoßen, wenn das Ergebnis benötigt wird.

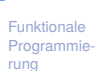

[FP in Python](#page-14-0)

[Funktionen](#page-25-0) definieren und verwenden

[Lambda-](#page-45-0)Notation

map, [filter](#page-61-0) und reduce

[Comprehen](#page-106-0)sion

[Dekoratoren](#page-146-0)

- Funktionen werden durch Objekte repräsentiert: "Bürger erster Klasse".
- Funktionen höherer Ordnung werden voll unterstützt.
- Python besitzt ein starkes dynamisches Typsystem.
- Rein funktionale Programmiersprachen verwenden *Lazy Evaluation*:
	- Die Auswertung eines Ausdrucks wird nur dann angestoßen, wenn das Ergebnis benötigt wird.
	- Das gleiche gilt für Datenstrukturen, die sich erst entfalten, wenn ihre Inhalte benötigt werden.

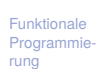

[FP in Python](#page-14-0)

[Funktionen](#page-25-0) definieren und verwenden

[Lambda-](#page-45-0)Notation

map, [filter](#page-61-0) und reduce

[Comprehen](#page-106-0)sion

[Dekoratoren](#page-146-0)

- Funktionen werden durch Objekte repräsentiert: "Bürger erster Klasse".
- Funktionen höherer Ordnung werden voll unterstützt.
- Python besitzt ein starkes dynamisches Typsystem.
- Rein funktionale Programmiersprachen verwenden *Lazy Evaluation*:
	- Die Auswertung eines Ausdrucks wird nur dann angestoßen, wenn das Ergebnis benötigt wird.
	- Das gleiche gilt für Datenstrukturen, die sich erst entfalten, wenn ihre Inhalte benötigt werden.
- Einige Anwendungen von lazy evaluation können mit Generatoren modelliert werden. Beispiel: unendliche Sequenzen

Funktionale [Programmie](#page-1-0)rung

[FP in Python](#page-14-0)

[Funktionen](#page-25-0) definieren und verwenden

[Lambda-](#page-45-0)Notation

map, [filter](#page-61-0) und reduce

[Comprehen](#page-106-0)sion

[Dekoratoren](#page-146-0)

#### FP in Python: Defizite

Referentielle Transparenz kann in Python verletzt werden. Abhilfe: lokale Variablen nur einmal zuweisen, keine globalen Variablen nutzen, keine Mutables ändern.

Die meisten Beispiele sind "mostly functional" in diesem Sinn. Vereinfacht Überlegungen zum aktuellen Zustand der Berechnung.

Funktionale [Programmie](#page-1-0)rung

#### [FP in Python](#page-14-0)

[Funktionen](#page-25-0) definieren und verwenden

[Lambda-](#page-45-0)Notation

map, [filter](#page-61-0) und reduce

[Comprehen](#page-106-0)sion

[Dekoratoren](#page-146-0)

#### FP in Python: Defizite

Funktionale [Programmie](#page-1-0)rung

[FP in Python](#page-14-0)

[Funktionen](#page-25-0) definieren und verwenden

[Lambda-](#page-45-0)Notation

map, [filter](#page-61-0) und reduce

[Comprehen](#page-106-0)sion

[Dekoratoren](#page-146-0)

[Schachte](#page-172-0)lung und Scope

Referentielle Transparenz kann in Python verletzt werden. Abhilfe: lokale Variablen nur einmal zuweisen, keine globalen Variablen nutzen, keine Mutables ändern. Die meisten Beispiele sind "mostly functional" in diesem Sinn.

Vereinfacht Überlegungen zum aktuellen Zustand der Berechnung.

#### Rekursion.

Python limitiert die Rekursionstiefe, während funktionale Sprachen beliebige Rekursion erlauben und Endrekursion intern automatisch als Schleifen ausführen.

#### FP in Python: Defizite

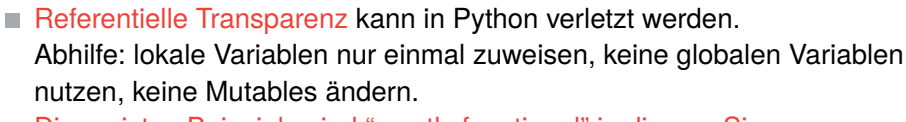

Die meisten Beispiele sind "mostly functional" in diesem Sinn. Vereinfacht Überlegungen zum aktuellen Zustand der Berechnung.

#### Rekursion.

Python limitiert die Rekursionstiefe, während funktionale Sprachen beliebige Rekursion erlauben und Endrekursion intern automatisch als Schleifen ausführen.

#### Ausdrücke.

Python verlangt Anweisungen in Funktionen, aber viel Funktionalität kann in Ausdrücke verschoben werden.

Funktionale [Programmie](#page-1-0)rung

#### [FP in Python](#page-14-0)

[Funktionen](#page-25-0) definieren und verwenden

[Lambda-](#page-45-0)Notation

map, [filter](#page-61-0) und reduce

[Comprehen](#page-106-0)sion

[Dekoratoren](#page-146-0)

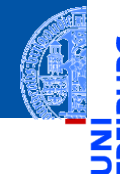

Ч

Funktionale [Programmie](#page-1-0)rung

[FP in Python](#page-14-0)

[Funktionen](#page-25-0) definieren und verwenden

[Lambda-](#page-45-0)Notation

map, [filter](#page-61-0) und reduce

[Comprehen](#page-106-0)sion

[Dekoratoren](#page-146-0)

[Schachte](#page-172-0)lung und Scope

# <span id="page-25-0"></span>[Funktionen definieren und](#page-25-0) [verwenden](#page-25-0)

#### Funktionen existieren in dem Namensraum, in dem sie definiert wurden.

Funktionale [Programmie](#page-1-0)rung

Ч

m ш

[FP in Python](#page-14-0)

[Funktionen](#page-25-0) definieren und verwenden

[Lambda-](#page-45-0)Notation

map, [filter](#page-61-0) und reduce

[Comprehen](#page-106-0)sion

[Dekoratoren](#page-146-0)

Funktionen existieren in dem Namensraum, in dem sie definiert wurden.

Python-Interpreter >>> def simple(): ... print('invoked') ...

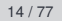

Funktionale **[Programmie](#page-1-0)**rung [FP in Python](#page-14-0) [Funktionen](#page-25-0) definieren und verwenden [Lambda-](#page-45-0)Notation map, [filter](#page-61-0) und reduce [Comprehen](#page-106-0)sion [Dekoratoren](#page-146-0) [Schachte](#page-172-0)lung und Scope

 $\frac{1}{2}$ ᅘ

Funktionen existieren in dem Namensraum, in dem sie definiert wurden.

Python-Interpreter >>> def simple(): ... print('invoked') ...

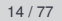

Funktionale **[Programmie](#page-1-0)**rung [FP in Python](#page-14-0) [Funktionen](#page-25-0) definieren und verwenden [Lambda-](#page-45-0)Notation map, [filter](#page-61-0) und reduce [Comprehen](#page-106-0)sion [Dekoratoren](#page-146-0) [Schachte](#page-172-0)lung und Scope

 $\frac{1}{2}$ ᅘ

Funktionen existieren in dem Namensraum, in dem sie definiert wurden.

#### Python-Interpreter

>>> def simple(): ... print('invoked')

```
...
```
>>> simple # beachte: keine Klammern!

[FP in Python](#page-14-0)

[Funktionen](#page-25-0) definieren und verwenden

[Lambda-](#page-45-0)Notation

map, [filter](#page-61-0) und reduce

[Comprehen](#page-106-0)sion

[Dekoratoren](#page-146-0)

Funktionen existieren in dem Namensraum, in dem sie definiert wurden.

Python-Interpreter

>>> def simple(): ... print('invoked') ...

>>> simple # beachte: keine Klammern! <function simple at 0x10ccbdcb0>

Funktionale **Programmie** rung

[FP in Python](#page-14-0)

[Funktionen](#page-25-0) definieren und verwenden

[Lambda-](#page-45-0)Notation

> map, [filter](#page-61-0) und reduce

[Comprehen](#page-106-0)sion

[Dekoratoren](#page-146-0)

Funktionen existieren in dem Namensraum, in dem sie definiert wurden.

```
Python-Interpreter
>>> def simple():
... print('invoked')
...
>>> simple # beachte: keine Klammern!
<function simple at 0x10ccbdcb0>
>>> simple() # Aufruf!
```
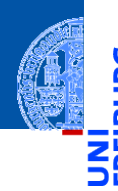

Funktionale **Programmie** rung

[FP in Python](#page-14-0)

[Funktionen](#page-25-0) definieren und verwenden

[Lambda-](#page-45-0)Notation

map, [filter](#page-61-0) und reduce

[Comprehen](#page-106-0)sion

[Dekoratoren](#page-146-0)

Funktionen existieren in dem Namensraum, in dem sie definiert wurden.

```
Python-Interpreter
>>> def simple():
... print('invoked')
...
>>> simple # beachte: keine Klammern!
<function simple at 0x10ccbdcb0>
>>> simple() # Aufruf!
invoked
```
Eine Funktion ist ein normales Objekt (wie andere Python-Objekte).

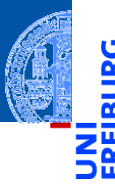

Funktionale [Programmie](#page-1-0)rung

[FP in Python](#page-14-0)

[Funktionen](#page-25-0) definieren und verwenden

[Lambda-](#page-45-0)Notation

map, [filter](#page-61-0) und reduce

[Comprehen](#page-106-0)sion

[Dekoratoren](#page-146-0)

Funktionen existieren in dem Namensraum, in dem sie definiert wurden.

```
Python-Interpreter
>>> def simple():
... print('invoked')
...
>>> simple # beachte: keine Klammern!
<function simple at 0x10ccbdcb0>
>>> simple() # Aufruf!
invoked
```
- Eine Funktion ist ein normales Objekt (wie andere Python-Objekte).
- Es kann zugewiesen werden, als Argument übergeben werden und als Funktionsresultat zurück gegeben werden.

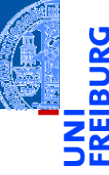

Funktionale [Programmie](#page-1-0)rung

[FP in Python](#page-14-0)

[Funktionen](#page-25-0) definieren und verwenden

[Lambda-](#page-45-0)Notation

> map, [filter](#page-61-0) und reduce

[Comprehen](#page-106-0)sion

[Dekoratoren](#page-146-0)

Funktionen existieren in dem Namensraum, in dem sie definiert wurden.

Python-Interpreter >>> def simple(): ... print('invoked')

```
...
>>> simple # beachte: keine Klammern!
<function simple at 0x10ccbdcb0>
>>> simple() # Aufruf!
invoked
```
Eine Funktion ist ein normales Objekt (wie andere Python-Objekte).

- Es kann zugewiesen werden, als Argument übergeben werden und als Funktionsresultat zurück gegeben werden.
- Und es ist aufrufbar ...

26.01.2021 P. Thiemann – [Info I](#page-0-0) 14 / 77

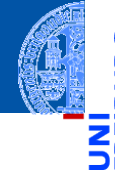

Funktionale [Programmie](#page-1-0)rung

[FP in Python](#page-14-0)

[Funktionen](#page-25-0) definieren und verwenden

[Lambda-](#page-45-0)Notation

map, [filter](#page-61-0) und reduce

[Comprehen](#page-106-0)sion

[Dekoratoren](#page-146-0)

### Funktionsverwendung

#### Python-Interpreter

>>> spam = simple; print(spam)

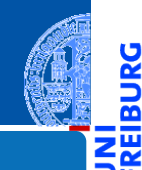

JRG ᅆ

> Funktionale [Programmie](#page-1-0)rung

[FP in Python](#page-14-0)

[Funktionen](#page-25-0) definieren und verwenden

[Lambda-](#page-45-0)Notation

map, [filter](#page-61-0) und reduce

[Comprehen](#page-106-0)sion

[Dekoratoren](#page-146-0)
#### Python-Interpreter

>>> spam = simple; print(spam) <function simple at 0x10ccbdcb0>

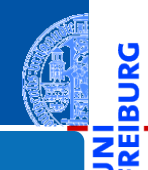

JRG ᅆ

> Funktionale [Programmie](#page-1-0)rung

[FP in Python](#page-14-0)

[Funktionen](#page-25-0) definieren und verwenden

[Lambda-](#page-45-0)Notation

map, [filter](#page-61-0) und reduce

[Comprehen](#page-106-0)sion

[Dekoratoren](#page-146-0)

#### Python-Interpreter

```
>>> spam = simple; print(spam)
<function simple at 0x10ccbdcb0>
>>> def call_twice(fun):
\ldots fun(); fun()
...
```
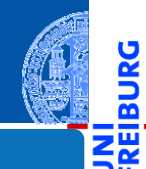

ں<br>آ ø

> Funktionale [Programmie](#page-1-0)rung

[FP in Python](#page-14-0)

[Funktionen](#page-25-0) definieren und verwenden

[Lambda-](#page-45-0)Notation

map, [filter](#page-61-0) und reduce

[Comprehen](#page-106-0)sion

[Dekoratoren](#page-146-0)

#### Python-Interpreter

```
>>> spam = simple; print(spam)
<function simple at 0x10ccbdcb0>
>>> def call_twice(fun):
\ldots fun(); fun()
...
>>> call_twice(spam) # Keine Klammern hinter spam
```
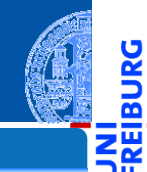

ă ō

> Funktionale [Programmie](#page-1-0)rung

[FP in Python](#page-14-0)

[Funktionen](#page-25-0) definieren und verwenden

[Lambda-](#page-45-0)Notation

map, [filter](#page-61-0) und reduce

[Comprehen](#page-106-0)sion

[Dekoratoren](#page-146-0)

#### Python-Interpreter

```
>>> spam = simple; print(spam)
<function simple at 0x10ccbdcb0>
>>> def call_twice(fun):
\ldots fun(); fun()
...
>>> call_twice(spam) # Keine Klammern hinter spam
invoked
invoked
```
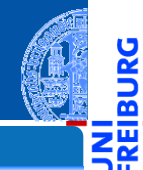

ă <u>ක</u>

> Funktionale [Programmie](#page-1-0)rung

> [FP in Python](#page-14-0)

[Funktionen](#page-25-0) definieren und verwenden

[Lambda-](#page-45-0)Notation

map, [filter](#page-61-0) und reduce

[Comprehen](#page-106-0)sion

[Dekoratoren](#page-146-0)

#### Python-Interpreter

```
>>> spam = simple; print(spam)
<function simple at 0x10ccbdcb0>
>>> def call_twice(fun):
\ldots fun(); fun()
...
>>> call_twice(spam) # Keine Klammern hinter spam
invoked
invoked
>>> def gen_fun()
... return spam
...
```
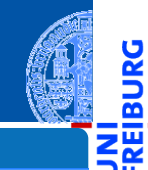

Funktionale **Programmie** rung

ō

[FP in Python](#page-14-0)

[Funktionen](#page-25-0) definieren und verwenden

[Lambda-](#page-45-0)Notation

map, [filter](#page-61-0) und reduce

[Comprehen](#page-106-0)sion

[Dekoratoren](#page-146-0)

#### Python-Interpreter

```
>>> spam = simple; print(spam)
<function simple at 0x10ccbdcb0>
>>> def call_twice(fun):
\ldots fun(); fun()
...
>>> call_twice(spam) # Keine Klammern hinter spam
invoked
invoked
>>> def gen_fun()
... return spam
...
\gg gen fun()
```
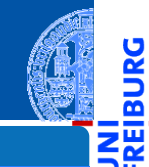

Funktionale **Programmie** rung

m

[FP in Python](#page-14-0)

[Funktionen](#page-25-0) definieren und verwenden

[Lambda-](#page-45-0)Notation

map, [filter](#page-61-0) und reduce

[Comprehen](#page-106-0)sion

[Dekoratoren](#page-146-0)

#### Python-Interpreter

```
>>> spam = simple; print(spam)
<function simple at 0x10ccbdcb0>
>>> def call_twice(fun):
\ldots fun(); fun()
...
>>> call_twice(spam) # Keine Klammern hinter spam
invoked
invoked
>>> def gen_fun()
... return spam
...
>>> gen_fun()
<function simple at 0x10ccbdcb0>
```
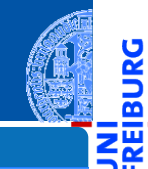

m

Funktionale [Programmie](#page-1-0)rung

[FP in Python](#page-14-0)

[Funktionen](#page-25-0) definieren und verwenden

[Lambda-](#page-45-0)Notation

map, [filter](#page-61-0) und reduce

[Comprehen](#page-106-0)sion

[Dekoratoren](#page-146-0)

#### Python-Interpreter

```
>>> spam = simple; print(spam)
<function simple at 0x10ccbdcb0>
>>> def call_twice(fun):
\ldots fun(); fun()
...
>>> call_twice(spam) # Keine Klammern hinter spam
invoked
invoked
>>> def gen_fun()
... return spam
...
>>> gen_fun()
<function simple at 0x10ccbdcb0>
\gg gen_fun()()
```
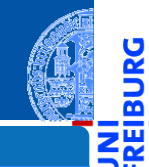

Funktionale [Programmie](#page-1-0)rung

m

[FP in Python](#page-14-0)

[Funktionen](#page-25-0) definieren und verwenden

[Lambda-](#page-45-0)Notation

map, [filter](#page-61-0) und reduce

[Comprehen](#page-106-0)sion

[Dekoratoren](#page-146-0)

#### Python-Interpreter

```
>>> spam = simple; print(spam)
<function simple at 0x10ccbdcb0>
>>> def call_twice(fun):
\ldots fun(); fun()
...
>>> call_twice(spam) # Keine Klammern hinter spam
invoked
invoked
>>> def gen_fun()
... return spam
...
>>> gen_fun()
<function simple at 0x10ccbdcb0>
\gg gen_fun()()
invoked
```
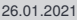

26.01.2021 P. Thiemann – [Info I](#page-0-0) 15 / 77

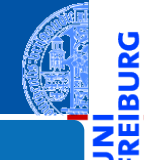

m

Funktionale [Programmie](#page-1-0)rung

[FP in Python](#page-14-0)

[Funktionen](#page-25-0) definieren und verwenden

[Lambda-](#page-45-0)Notation

map, [filter](#page-61-0) und reduce

[Comprehen](#page-106-0)sion

[Dekoratoren](#page-146-0)

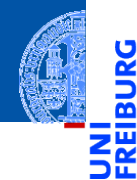

Funktionale [Programmie](#page-1-0)rung

[FP in Python](#page-14-0)

[Funktionen](#page-25-0) definieren und verwenden

[Lambda-](#page-45-0)**Notation** 

map, [filter](#page-61-0) und reduce

[Comprehen](#page-106-0)sion

[Dekoratoren](#page-146-0)

[Schachte](#page-172-0)lung und Scope

# <span id="page-45-0"></span>[Lambda-Notation](#page-45-0)

Der **lambda**-Operator definiert eine kurze, namenlose Funktion, deren Rumpf  $\mathcal{L}_{\mathcal{A}}$ durch einen Ausdruck gegeben ist.

Funktionale [Programmie](#page-1-0)rung

[FP in Python](#page-14-0)

[Funktionen](#page-25-0) definieren und verwenden

[Lambda-](#page-45-0)Notation

map, [filter](#page-61-0) und reduce

[Comprehen](#page-106-0)sion

[Dekoratoren](#page-146-0)

- 
- Der **lambda**-Operator definiert eine kurze, namenlose Funktion, deren Rumpf durch einen Ausdruck gegeben ist.

#### Python-Interpreter

>>> lambda x, y: x \* y # multipliziere 2 Zahlen <function <lambda> at 0x107cf4950>

Funktionale **[Programmie](#page-1-0)**rung

[FP in Python](#page-14-0)

[Funktionen](#page-25-0) definieren und verwenden

[Lambda-](#page-45-0)Notation

map, [filter](#page-61-0) und reduce

[Comprehen](#page-106-0)sion

[Dekoratoren](#page-146-0)

- 
- Der **lambda**-Operator definiert eine kurze, namenlose Funktion, deren Rumpf durch einen Ausdruck gegeben ist.

#### Python-Interpreter

>>> lambda x, y: x \* y # multipliziere 2 Zahlen <function <lambda> at 0x107cf4950>

Funktionale **[Programmie](#page-1-0)**rung

[FP in Python](#page-14-0)

[Funktionen](#page-25-0) definieren und verwenden

[Lambda-](#page-45-0)Notation

map, [filter](#page-61-0) und reduce

[Comprehen](#page-106-0)sion

[Dekoratoren](#page-146-0)

- 
- Der **lambda**-Operator definiert eine kurze, namenlose Funktion, deren Rumpf durch einen Ausdruck gegeben ist.

#### Python-Interpreter

>>> lambda x, y: x \* y # multipliziere 2 Zahlen <function <lambda> at 0x107cf4950> >>> (lambda x, y: x \* y)(3, 8)

Funktionale **[Programmie](#page-1-0)**rung

[FP in Python](#page-14-0)

[Funktionen](#page-25-0) definieren und verwenden

[Lambda-](#page-45-0)Notation

map, [filter](#page-61-0) und reduce

[Comprehen](#page-106-0)sion

[Dekoratoren](#page-146-0)

- 
- Funktionale **[Programmie](#page-1-0)**rung

```
FP in Python
```

```
Funktionen
definieren
und
verwenden
```

```
Lambda-
Notation
```
map, [filter](#page-61-0) und reduce

[Comprehen](#page-106-0)sion

[Dekoratoren](#page-146-0)

[Schachte](#page-172-0)lung und Scope

Der **lambda**-Operator definiert eine kurze, namenlose Funktion, deren Rumpf durch einen Ausdruck gegeben ist.

#### Python-Interpreter

```
>>> lambda x, y: x * y # multipliziere 2 Zahlen
<function <lambda> at 0x107cf4950>
>>> (lambda x, y: x * y)(3, 8)
24
```
Der **lambda**-Operator definiert eine kurze, namenlose Funktion, deren Rumpf durch einen Ausdruck gegeben ist.

#### Python-Interpreter

```
>>> lambda x, y: x * y # multipliziere 2 Zahlen
<function <lambda> at 0x107cf4950>
>>> (lambda x, y: x * y)(3, 8)
24
\Rightarrow mul = lambda x, y: x * y
```
Funktionale **[Programmie](#page-1-0)**rung

[FP in Python](#page-14-0)

[Funktionen](#page-25-0) definieren und verwenden

[Lambda-](#page-45-0)Notation

map, [filter](#page-61-0) und reduce

[Comprehen](#page-106-0)sion

[Dekoratoren](#page-146-0)

## Verwendung von Lambda-Funktionen (1)

#### Python-Interpreter

```
\gg def mul2(x, y):
... return x * y
...
\implies \text{mul}(4, 5) == \text{mul}(4, 5)True
```
mul2 ist äquivalent zu mul!

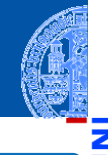

ں<br>آ  $\overline{\mathbf{m}}$ 

> Funktionale **[Programmie](#page-1-0)**rung

[FP in Python](#page-14-0)

[Funktionen](#page-25-0) definieren und verwenden

[Lambda-](#page-45-0)Notation

map, [filter](#page-61-0) und reduce

[Comprehen](#page-106-0)sion

[Dekoratoren](#page-146-0)

## Verwendung von Lambda-Funktionen (1)

#### Python-Interpreter

```
\gg def mul2(x, y):
... return x * y
...
\implies \text{mul}(4, 5) == \text{mul}(4, 5)True
```
- mul2 ist äquivalent zu mul! **I**
- Lambda-Funktionen werden hauptsächlich als Argumente für Funktionen (höherer Ordnung) benutzt.

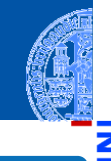

Funktionale **Programmie** rung

[FP in Python](#page-14-0)

[Funktionen](#page-25-0) definieren und verwenden

[Lambda-](#page-45-0)Notation

map, [filter](#page-61-0) und reduce

[Comprehen](#page-106-0)sion

[Dekoratoren](#page-146-0)

## Verwendung von Lambda-Funktionen (1)

#### Python-Interpreter

```
\gg def mul2(x, y):
... return x * y
...
\implies \text{mul}(4, 5) == \text{mul}(4, 5)True
```
- mul2 ist äquivalent zu mul!
- Lambda-Funktionen werden hauptsächlich als Argumente für Funktionen (höherer Ordnung) benutzt.
- Diese Argument-Funktionen werden oft nur einmal verwendet und sind kurz, sodass sich die Vergabe eines Namens nicht lohnt.

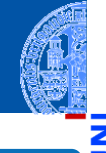

Funktionale [Programmie](#page-1-0)rung

[FP in Python](#page-14-0)

[Funktionen](#page-25-0) definieren und verwenden

[Lambda-](#page-45-0)Notation

map, [filter](#page-61-0) und reduce

[Comprehen](#page-106-0)sion

[Dekoratoren](#page-146-0)

[Schachte](#page-172-0)lung und Scope

26.01.2021 P. Thiemann – [Info I](#page-0-0) 19 / 77

## Verwendung von Lambda-Funktionen (2)

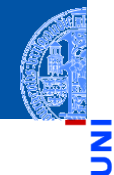

Funktionale **Programmie** rung

[FP in Python](#page-14-0)

[Funktionen](#page-25-0) definieren und verwenden

[Lambda-](#page-45-0)Notation

map, [filter](#page-61-0) und reduce

[Comprehen](#page-106-0)sion

[Dekoratoren](#page-146-0)

[Schachte](#page-172-0)lung und Scope

#### cookie\_lib.py

# add cookies in order of most specific # (ie. longest) path first cookies.sort(key=lambda arg: len(arg.path), reverse=True)

Funktionen können Funktionen zurückgeben. Auch die Ergebnisfunktion kann durch einen Lambda-Ausdruck definiert werden.

Funktionale **Programmie** rung

[FP in Python](#page-14-0)

[Funktionen](#page-25-0) definieren und verwenden

[Lambda-](#page-45-0)Notation

map, [filter](#page-61-0) und reduce

[Comprehen](#page-106-0)sion

[Dekoratoren](#page-146-0)

- Funktionen können Funktionen zurückgeben. Auch die Ergebnisfunktion kann durch einen Lambda-Ausdruck definiert werden.
- Beispiel: Ein Funktion, die einen Addierer erzeugt, der immer eine vorgegebene Konstante addiert:

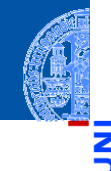

Funktionale **Programmie** rung

[FP in Python](#page-14-0)

[Funktionen](#page-25-0) definieren und verwenden

[Lambda-](#page-45-0)Notation

map, [filter](#page-61-0) und reduce

[Comprehen](#page-106-0)sion

[Dekoratoren](#page-146-0)

- Funktionen können Funktionen zurückgeben. Auch die Ergebnisfunktion kann durch einen Lambda-Ausdruck definiert werden.
- Beispiel: Ein Funktion, die einen Addierer erzeugt, der immer eine vorgegebene Konstante addiert:

#### Python-Interpreter

```
\gg def gen adder(c):
... return lambda x: x + c
...
\gg add5 = gen adder(5)
\gg add5(15)
```
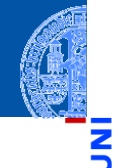

Funktionale [Programmie](#page-1-0)rung

[FP in Python](#page-14-0)

[Funktionen](#page-25-0) definieren und verwenden

[Lambda-](#page-45-0)Notation

map, [filter](#page-61-0) und reduce

[Comprehen](#page-106-0)sion

[Dekoratoren](#page-146-0)

- Funktionen können Funktionen zurückgeben. Auch die Ergebnisfunktion kann durch einen Lambda-Ausdruck definiert werden.
- Beispiel: Ein Funktion, die einen Addierer erzeugt, der immer eine vorgegebene Konstante addiert:

#### Python-Interpreter

```
\gg def gen adder(c):
... return lambda x: x + c
...
\gg add5 = gen adder(5)
\gg add5(15)
```
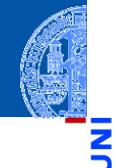

Funktionale [Programmie](#page-1-0)rung

[FP in Python](#page-14-0)

[Funktionen](#page-25-0) definieren und verwenden

[Lambda-](#page-45-0)Notation

map, [filter](#page-61-0) und reduce

[Comprehen](#page-106-0)sion

[Dekoratoren](#page-146-0)

- Funktionen können Funktionen zurückgeben. Auch die Ergebnisfunktion kann durch einen Lambda-Ausdruck definiert werden.
- Beispiel: Ein Funktion, die einen Addierer erzeugt, der immer eine vorgegebene Konstante addiert:

#### Python-Interpreter

```
\gg def gen adder(c):
... return lambda x: x + c
...
\gg add5 = gen adder(5)
\gg add5(15)
20
```
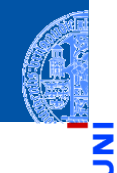

Funktionale [Programmie](#page-1-0)rung

[FP in Python](#page-14-0)

[Funktionen](#page-25-0) definieren und verwenden

[Lambda-](#page-45-0)Notation

map, [filter](#page-61-0) und reduce

[Comprehen](#page-106-0)sion

[Dekoratoren](#page-146-0)

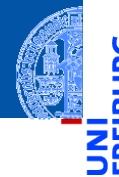

Funktionale **[Programmie](#page-1-0)**rung

[FP in Python](#page-14-0)

[Funktionen](#page-25-0) definieren und verwenden

[Lambda-](#page-45-0)Notation

map, [filter](#page-61-0) und reduce

[Comprehen](#page-106-0)sion

[Dekoratoren](#page-146-0)

[Schachte](#page-172-0)lung und Scope

# <span id="page-61-0"></span>[Nützliche Funktionen höherer](#page-61-0) [Ordnung:](#page-61-0) map, filter und reduce

#### map: Anwendung einer Funktion auf Iteratierbares

map hat zwei Argumente: eine Funktion und ein iterierbares Objekt.  $\overline{\phantom{a}}$ 

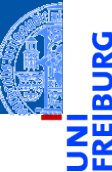

Funktionale [Programmie](#page-1-0)rung

[FP in Python](#page-14-0)

[Funktionen](#page-25-0) definieren und verwenden

[Lambda-](#page-45-0)Notation

map, [filter](#page-61-0) und reduce

[Comprehen](#page-106-0)sion

[Dekoratoren](#page-146-0)

#### map: Anwendung einer Funktion auf Iteratierbares

- map hat zwei Argumente: eine Funktion und ein iterierbares Objekt.
- **map** wendet die Funktion auf jedes Element der Eingabe an und liefert die Funktionswerte als Iterator ab.

[FP in Python](#page-14-0)

[Funktionen](#page-25-0) definieren und verwenden

[Lambda-](#page-45-0)Notation

map, [filter](#page-61-0) und reduce

[Comprehen](#page-106-0)sion

[Dekoratoren](#page-146-0)

#### map: Anwendung einer Funktion auf Iteratierbares

- map hat zwei Argumente: eine Funktion und ein iterierbares Objekt.
- **map** wendet die Funktion auf jedes Element der Eingabe an und liefert die Funktionswerte als Iterator ab.

#### Python-Interpreter

>>> list(map(lambda x:  $x**2$ , range(10))) [0, 1, 4, 9, 16, 25, 36, 49, 64, 81]

Funktionale **[Programmie](#page-1-0)**rung

[FP in Python](#page-14-0)

[Funktionen](#page-25-0) definieren und verwenden

[Lambda-](#page-45-0)Notation

map, [filter](#page-61-0) und reduce

[Comprehen](#page-106-0)sion

[Dekoratoren](#page-146-0)

## Anwendungsbeispiel für map

Wir wollen eine Liste c\_list von Temperaturen von Celsius nach Fahrenheit konvertieren. Nach dem Muster zur Verarbeitung von Sequenzen:

Funktionale **Programmie** rung

ाण

[FP in Python](#page-14-0)

[Funktionen](#page-25-0) definieren und verwenden

[Lambda-](#page-45-0)Notation

map, [filter](#page-61-0) und reduce

[Comprehen](#page-106-0)sion

[Dekoratoren](#page-146-0)

## Anwendungsbeispiel für map

■ Wir wollen eine Liste c\_list von Temperaturen von Celsius nach Fahrenheit konvertieren. Nach dem Muster zur Verarbeitung von Sequenzen:

#### ctof.py

```
✞ ☎
def ctof ( temp : float ) -> float :
  return ((9 / 5) * temp + 32)
def list_ctof ( cl : list [ float ]) -> list [ float ]:
  result = []
  for c in cl :
     result += [ctof(c)]return result
c list = [16, 3, -2, -1, 2, 4]f<sup>list</sup> = list_ctof(c<sup>list</sup>)
✝ ✆
```
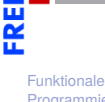

[Programmie](#page-1-0)rung

[FP in Python](#page-14-0)

[Funktionen](#page-25-0) definieren und verwenden

[Lambda-](#page-45-0)Notation

map, [filter](#page-61-0) und reduce

[Comprehen](#page-106-0)sion

[Dekoratoren](#page-146-0)

## Anwendungsbeispiel für map

Wir wollen eine Liste c list von Temperaturen von Celsius nach Fahrenheit konvertieren. Nach dem Muster zur Verarbeitung von Sequenzen:

#### ctof.py

```
✞ ☎
def ctof ( temp : float ) -> float :
  return ((9 / 5) * temp + 32)
def list_ctof ( cl : list [ float ]) -> list [ float ]:
  result = []
  for c in cl :
     result += [ctof(c)]return result
c list = [16, 3, -2, -1, 2, 4]f<sup>list</sup> = list_ctof(c<sup>list</sup>)
✝ ✆
```
#### Ausgabe ist eingeschränkt auf Listen!

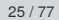

Funktionale [Programmie](#page-1-0)rung

[FP in Python](#page-14-0)

[Funktionen](#page-25-0) definieren und verwenden

[Lambda-](#page-45-0)Notation

map, [filter](#page-61-0) und reduce

[Comprehen](#page-106-0)sion

[Dekoratoren](#page-146-0)

## Anwendungsbeispiel für map (2)

Funktionale **[Programmie](#page-1-0)**rung

[FP in Python](#page-14-0)

[Funktionen](#page-25-0) definieren und verwenden

[Lambda-](#page-45-0)Notation

map, [filter](#page-61-0) und reduce

[Comprehen](#page-106-0)sion

[Dekoratoren](#page-146-0)

[Schachte](#page-172-0)lung und Scope

Als Generator: effizientere Ausgabe, weniger Einschränkungen

def gen\_ctof (cl : Iterator [float]) -> Iterator [float]: **for** c **in** cl : yield ctof (c) f list =  $list$  ( gen ctof  $(c_$  list ))  $\left($   $\frac{1}{\sqrt{2}}\right)$   $\left($   $\frac{1}{\sqrt{2}}\right)$   $\left($   $\frac{1}{\sqrt{2}}\right)$   $\left($   $\frac{1}{\sqrt{2}}\right)$   $\left($   $\frac{1}{\sqrt{2}}\right)$   $\left($   $\frac{1}{\sqrt{2}}\right)$   $\left($   $\frac{1}{\sqrt{2}}\right)$   $\left($   $\frac{1}{\sqrt{2}}\right)$   $\left($   $\frac{1}{\sqrt{2}}\right)$   $\left($   $\frac{1}{\sqrt{2}}\right)$ 

Mit map: Vorteile wie Generator, noch knapper

 $\boxed{f_{\_}list = list(map(lambda c: 1.8 * c + 32, c_{_}list))}$ 

In diesem Fall: besser die benannte Funktion ctof verwenden (bessere Dokumentation, was die Funktion bedeuten soll)

✝ ✆

#### map mit mehreren Eingaben

**map** kann auch mit einer *k*-stelligen Funktion und *k* weiteren Eingaben  $\overline{\phantom{a}}$ aufgerufen werden  $(k > 0)$ .

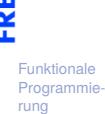

5

m

[FP in Python](#page-14-0)

[Funktionen](#page-25-0) definieren und verwenden

[Lambda-](#page-45-0)Notation

> map, [filter](#page-61-0) und reduce

[Comprehen](#page-106-0)sion

[Dekoratoren](#page-146-0)

#### map mit mehreren Eingaben

- **map** kann auch mit einer *k*-stelligen Funktion und *k* weiteren Eingaben aufgerufen werden  $(k > 0)$ .
- Für jeden Funktionsaufruf wird ein Argument von jeder der *k* Eingaben angefordert. Stop, falls eine der Eingaben keinen Wert mehr liefert.

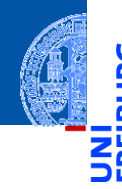

Funktionale **[Programmie](#page-1-0)**rung

[FP in Python](#page-14-0)

[Funktionen](#page-25-0) definieren und verwenden

[Lambda-](#page-45-0)Notation

map, [filter](#page-61-0) und reduce

[Comprehen](#page-106-0)sion

[Dekoratoren](#page-146-0)

#### map mit mehreren Eingaben

- **map** kann auch mit einer *k*-stelligen Funktion und *k* weiteren Eingaben aufgerufen werden  $(k > 0)$ .
- Für jeden Funktionsaufruf wird ein Argument von jeder der *k* Eingaben angefordert. Stop, falls eine der Eingaben keinen Wert mehr liefert.
- Ein Beispiel (vgl. convolute0)

```
✞ ☎
def convolute_0 (
  xs : list [ float ] , ys : list [ float ]) -> float :
  return sum (map (lambda x, y: x*y,
         xs , reversed ( ys )))
✝ ✆
```
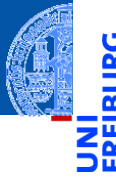

Funktionale [Programmie](#page-1-0)rung

[FP in Python](#page-14-0)

[Funktionen](#page-25-0) definieren und verwenden

[Lambda-](#page-45-0)Notation

map, [filter](#page-61-0) und reduce

[Comprehen](#page-106-0)sion

[Dekoratoren](#page-146-0)
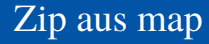

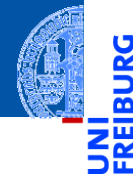

■ Ein einfaches zip (das Original funktioniert auch mit > 2 Argumenten):

Funktionale [Programmie](#page-1-0)rung

[FP in Python](#page-14-0)

[Funktionen](#page-25-0) definieren und verwenden

[Lambda-](#page-45-0)Notation

map, [filter](#page-61-0) und reduce

[Comprehen](#page-106-0)sion

[Dekoratoren](#page-146-0)

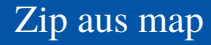

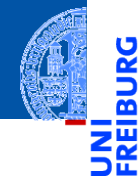

Funktionale [Programmie](#page-1-0)rung

[FP in Python](#page-14-0)

[Funktionen](#page-25-0) definieren und verwenden

[Lambda-](#page-45-0)Notation

map, [filter](#page-61-0) und reduce

[Comprehen](#page-106-0)sion

[Dekoratoren](#page-146-0)

[Schachte](#page-172-0)lung und Scope

■ Ein einfaches zip (das Original funktioniert auch mit > 2 Argumenten):

#### Python-Interpreter

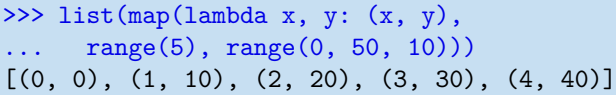

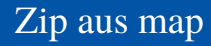

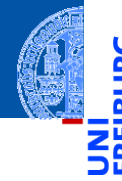

Ein einfaches **zip** (das Original funktioniert auch mit > 2 Argumenten): **The State** 

#### Python-Interpreter

```
\gg list(map(lambda x, y: (x, y),
     range(5), range(0, 50, 10))[(0, 0), (1, 10), (2, 20), (3, 30), (4, 40)]
```
Volle zip-Funktionalität selbst gemacht:

```
✞ ☎
def myzip (* args ):
 return map ( lambda * args : args , * args )
```
Funktionale **Programmie** rung

[FP in Python](#page-14-0)

[Funktionen](#page-25-0) definieren und verwenden

[Lambda-](#page-45-0)Notation

> map, [filter](#page-61-0) und reduce

[Comprehen](#page-106-0)sion

[Dekoratoren](#page-146-0)

[Schachte](#page-172-0)lung und Scope

✝ ✆

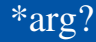

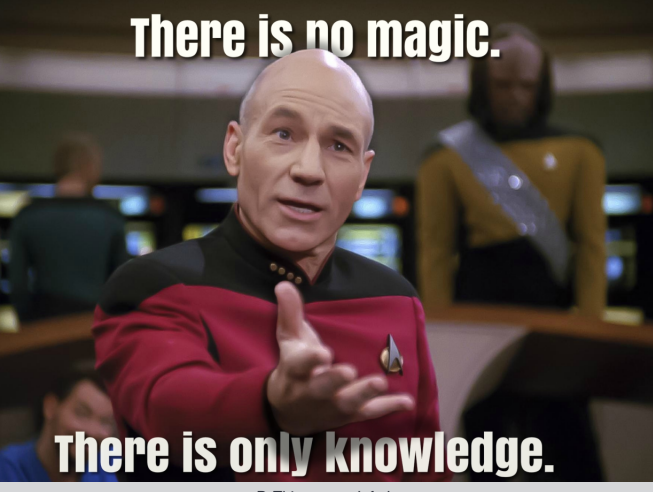

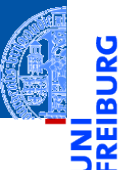

Funktionale [Programmie](#page-1-0)rung

[FP in Python](#page-14-0)

[Funktionen](#page-25-0) definieren und verwenden

[Lambda-](#page-45-0)**Notation** 

map, [filter](#page-61-0) und reduce

[Comprehen](#page-106-0)sion

[Dekoratoren](#page-146-0)

[Schachte](#page-172-0)lung und Scope

26.01.2021 P. Thiemann – [Info I](#page-0-0) 29 / 77

#### Einschub: Variable Parameterlisten

- Eine Funktion kann eine variable Zahl von Argumenten akzeptieren.
- Schreibweise dafür ✞ ☎

```
def func (a1, a2, a3, *args):
    for a in args :
        pass # process arguments 4, 5, ...
    goo (a1, *args)
```
- $\overline{\mathcal{A}}$ func muss mit mindestens drei Argumenten aufgerufen werden.
- Weitere Argumente werden als Tupel zusammengefasst der Variablen args zugewiesen.
- Der \*-Operator kann auch in einer Liste von Ausdrücken auf ein iterierbares Argument angewendet werden.
- Er fügt die Elemente aus dem Iterator der Liste hinzu.

26.01.2021 P. Thiemann – [Info I](#page-0-0) 30 / 77

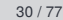

Funktionale **Programmie** rung

[FP in Python](#page-14-0)

[Funktionen](#page-25-0) definieren und verwenden

[Lambda-](#page-45-0)Notation

map, [filter](#page-61-0) und reduce

[Comprehen](#page-106-0)sion

[Dekoratoren](#page-146-0) [Schachte-](#page-172-0)

lung und Scope

#### Einschub2: Variable Parameterlisten mit Schlüsselworten

■ Schreibweise für eine variable Zahl von Argumenten mit Schlüsselworten:

```
def func ( a1 , a2 , a3 , ** kwargs ):
    for key , arg in items ( kwargs ):
         pass # process argument with key value arg
    goo (** kwargs )
```
- ✝ ✆ func muss mit mindestens drei Argumenten aufgerufen werden.
- Beliebig viele weitere Schlüsselwort-Argumente können übergeben werden. Sie werden als dictionary zusammengefasst der Variablen kwargs zugewiesen.
- Der \*\*-Operator kann in einer Argumentliste auf ein Dictionary angewendet werden.
- Er fügt die entsprechenden Schlüsselwort-Argumente ein.

Funktionale **[Programmie](#page-1-0)**rung

[FP in Python](#page-14-0)

[Funktionen](#page-25-0) definieren und verwenden

[Lambda-](#page-45-0)Notation

map, [filter](#page-61-0) und reduce

[Comprehen](#page-106-0)sion

[Dekoratoren](#page-146-0) [Schachte-](#page-172-0)

lung und Scope

#### filter: Filtert unpassende Objekte aus

filter erwartet als Argumente eine Funktion mit einem Parameter und ein **COL** iterierbares Objekt.

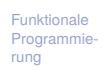

[FP in Python](#page-14-0)

[Funktionen](#page-25-0) definieren und verwenden

[Lambda-](#page-45-0)Notation

map, [filter](#page-61-0) und reduce

[Comprehen](#page-106-0)sion

[Dekoratoren](#page-146-0)

#### filter: Filtert unpassende Objekte aus

- filter erwartet als Argumente eine Funktion mit einem Parameter und ein iterierbares Objekt.
	- Es liefert einen Iterator zurück, der die Objekte aufzählt, bei denen die **The State** Funktion nicht False (oder äquivalente Werte) zurück gibt.

Funktionale **[Programmie](#page-1-0)**rung

[FP in Python](#page-14-0)

[Funktionen](#page-25-0) definieren und verwenden

[Lambda-](#page-45-0)Notation

map, [filter](#page-61-0) und reduce

[Comprehen](#page-106-0)sion

[Dekoratoren](#page-146-0)

#### filter: Filtert unpassende Objekte aus

- filter erwartet als Argumente eine Funktion mit einem Parameter und ein iterierbares Objekt.
- Es liefert einen Iterator zurück, der die Objekte aufzählt, bei denen die Funktion nicht False (oder äquivalente Werte) zurück gibt.

```
Python-Interpreter
>>> list(filter(lambda x: x > 0, [0, 3, -7, 9, 2]))
[3, 9, 2]
```
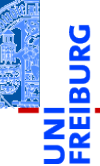

Funktionale **[Programmie](#page-1-0)**rung

[FP in Python](#page-14-0)

[Funktionen](#page-25-0) definieren und verwenden

[Lambda-](#page-45-0)Notation

map, [filter](#page-61-0) und reduce

[Comprehen](#page-106-0)sion

[Dekoratoren](#page-146-0)

#### partial: Partielle Anwendung von Funktionen

- **from** functools **import** partial
- partial (f, \*args, \*\*kwargs) nimmt eine Funktion *f*, Argumente für *f* und Keywordargumente für *f*
- Ergebnis: Funktion, die die verbleibenden Argumente und Keywordargumente für *f* nimmt und dann *f* mit sämtlichen Argumenten aufruft.

#### **Beispiel**

- **int** besitzt einen Keywordparameter base=, mit dem die Basis der Zahlendarstellung festgelegt wird.
- int ("10011", base=2) liefert 19
- Definiere int2 = partial (**int**, base=2)

```
assert int2 ("10011") == 19
```
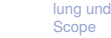

Funktionale [Programmie](#page-1-0)rung

[FP in Python](#page-14-0)

[Funktionen](#page-25-0) definieren und verwenden

[Lambda-](#page-45-0)Notation

map, [filter](#page-61-0) und reduce

[Comprehen](#page-106-0)sion

[Dekoratoren](#page-146-0) [Schachte-](#page-172-0)

#### partial: Beispiel

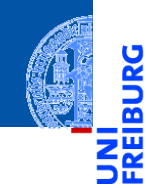

Funktionale [Programmie](#page-1-0)rung

[FP in Python](#page-14-0)

[Funktionen](#page-25-0) definieren und verwenden

[Lambda-](#page-45-0)Notation

map, [filter](#page-61-0) und reduce

[Comprehen](#page-106-0)sion

[Dekoratoren](#page-146-0)

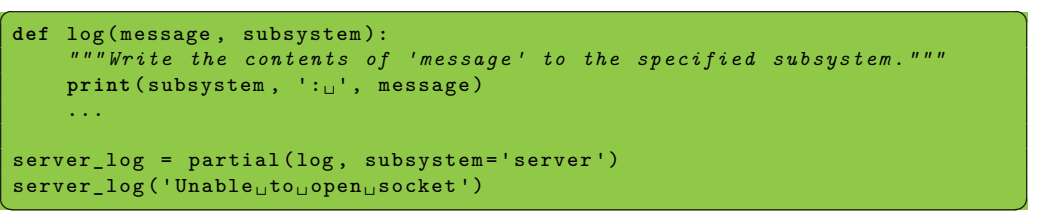

**from** functools **import reduce**

Funktionale [Programmie](#page-1-0)rung

JRG ō

[FP in Python](#page-14-0)

[Funktionen](#page-25-0) definieren und verwenden

[Lambda-](#page-45-0)Notation

map, [filter](#page-61-0) und reduce

[Comprehen](#page-106-0)sion

[Dekoratoren](#page-146-0)

- **from** functools **import reduce**
- reduce wendet eine Funktion ⊕ mit zwei Argumenten auf ein iterierbares Objekt und einen Startwert an.

Funktionale **[Programmie](#page-1-0)**rung

 $\frac{5}{2}$ 

[FP in Python](#page-14-0)

[Funktionen](#page-25-0) definieren und verwenden

[Lambda-](#page-45-0)Notation

map, [filter](#page-61-0) und reduce

[Comprehen](#page-106-0)sion

[Dekoratoren](#page-146-0)

- **from** functools **import reduce**
- reduce wendet eine Funktion ⊕ mit zwei Argumenten auf ein iterierbares Objekt und einen Startwert an.
- Der Startwert fungiert wie ein Akkumulator:

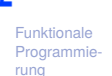

[FP in Python](#page-14-0)

[Funktionen](#page-25-0) definieren und verwenden

[Lambda-](#page-45-0)Notation

map, [filter](#page-61-0) und reduce

[Comprehen](#page-106-0)sion

[Dekoratoren](#page-146-0)

- **from** functools **import reduce**
- reduce wendet eine Funktion ⊕ mit zwei Argumenten auf ein iterierbares Objekt und einen Startwert an.
- Der Startwert fungiert wie ein Akkumulator:
	- Bei jedem Iterationsschritt wird der Startwert durch (alter Startwert ⊕ nächster Iterationswert) ersetzt.

[FP in Python](#page-14-0)

[Funktionen](#page-25-0) definieren und verwenden

[Lambda-](#page-45-0)Notation

map, [filter](#page-61-0) und reduce

[Comprehen](#page-106-0)sion

[Dekoratoren](#page-146-0)

- **from** functools **import reduce**
- reduce wendet eine Funktion ⊕ mit zwei Argumenten auf ein iterierbares Objekt und einen Startwert an.
- Der Startwert fungiert wie ein Akkumulator:
	- Bei jedem Iterationsschritt wird der Startwert durch (alter Startwert ⊕ nächster Iterationswert) ersetzt.
	- Am Ende ist der Startwert das Ergebnis.

[FP in Python](#page-14-0)

[Funktionen](#page-25-0) definieren und verwenden

[Lambda-](#page-45-0)Notation

map, [filter](#page-61-0) und reduce

[Comprehen](#page-106-0)sion

[Dekoratoren](#page-146-0)

- **from** functools **import reduce**
- reduce wendet eine Funktion ⊕ mit zwei Argumenten auf ein iterierbares Objekt und einen Startwert an.
- Der Startwert fungiert wie ein Akkumulator:
	- Bei jedem Iterationsschritt wird der Startwert durch
		- (alter Startwert ⊕ nächster Iterationswert) ersetzt.
	- Am Ende ist der Startwert das Ergebnis.
- Falls kein Startwert vorhanden, verwende das erste Element der Iteration.

Funktionale **Programmie** rung

[FP in Python](#page-14-0)

[Funktionen](#page-25-0) definieren und verwenden

[Lambda-](#page-45-0)Notation

map, [filter](#page-61-0) und reduce

[Comprehen](#page-106-0)sion

[Dekoratoren](#page-146-0)

- **from** functools **import reduce**
- reduce wendet eine Funktion ⊕ mit zwei Argumenten auf ein iterierbares Objekt und einen Startwert an.
- Der Startwert fungiert wie ein Akkumulator:
	- Bei jedem Iterationsschritt wird der Startwert durch
		- (alter Startwert ⊕ nächster Iterationswert) ersetzt.
	- Am Ende ist der Startwert das Ergebnis.
- Falls kein Startwert vorhanden, verwende das erste Element der Iteration.

#### Python-Interpreter

```
>>> reduce(lambda x, y: x * y, range(1, 5))
24 \# ((1 * 2) * 3) * 4
```
Funktionale **[Programmie](#page-1-0)**rung

```
FP in Python
```

```
Funktionen
definieren
und
verwenden
```

```
Lambda-
Notation
```
#### map, [filter](#page-61-0) und reduce

[Comprehen](#page-106-0)sion

[Dekoratoren](#page-146-0)

- **from** functools **import reduce**
- reduce wendet eine Funktion ⊕ mit zwei Argumenten auf ein iterierbares Objekt und einen Startwert an.
- Der Startwert fungiert wie ein Akkumulator:
	- Bei jedem Iterationsschritt wird der Startwert durch
		- (alter Startwert ⊕ nächster Iterationswert) ersetzt.
	- Am Ende ist der Startwert das Ergebnis.
- Falls kein Startwert vorhanden, verwende das erste Element der Iteration.

#### Python-Interpreter

```
>>> reduce(lambda x, y: x * y, range(1, 5))
24 \# ((1 * 2) * 3) * 4
```
Funktionale **[Programmie](#page-1-0)**rung

```
FP in Python
```

```
Funktionen
definieren
und
verwenden
```

```
Lambda-
Notation
```
#### map, [filter](#page-61-0) und reduce

[Comprehen](#page-106-0)sion

[Dekoratoren](#page-146-0)

- **from** functools **import reduce**
- reduce wendet eine Funktion ⊕ mit zwei Argumenten auf ein iterierbares Objekt und einen Startwert an.
- Der Startwert fungiert wie ein Akkumulator:
	- Bei jedem Iterationsschritt wird der Startwert durch
		- (alter Startwert ⊕ nächster Iterationswert) ersetzt.
	- Am Ende ist der Startwert das Ergebnis.
- Falls kein Startwert vorhanden, verwende das erste Element der Iteration.

#### Python-Interpreter

```
>>> reduce(lambda x, y: x * y, range(1, 5))
24 \# ((1 * 2) * 3) * 4>>> def product(it):
```

```
... return reduce (lambda x,y: x*y, it, 1)
```
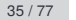

Funktionale **[Programmie](#page-1-0)**rung

[FP in Python](#page-14-0)

[Funktionen](#page-25-0) definieren und verwenden

[Lambda-](#page-45-0)Notation

> map, [filter](#page-61-0) und reduce

[Comprehen](#page-106-0)sion

[Dekoratoren](#page-146-0) [Schachte-](#page-172-0)

lung und Scope

#### Anwendung von reduce (1)

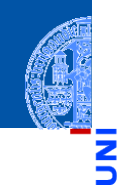

Ч

m

#### Funktionale [Programmie](#page-1-0)rung

[FP in Python](#page-14-0)

[Funktionen](#page-25-0) definieren und verwenden

[Lambda-](#page-45-0)Notation

map, [filter](#page-61-0) und reduce

[Comprehen](#page-106-0)sion

[Dekoratoren](#page-146-0)

[Schachte](#page-172-0)lung und Scope

#### Python-Interpreter

```
>>> def to_dict(d, key):
\ldots d[key] = key**2
... return d
...
>>> reduce(to_dict, range(5), {})
```
#### Anwendung von reduce (1)

>>> reduce(to\_dict, range(5), {}) {0: 0, 1: 1, 2: 4, 3: 9, 4: 16}

Python-Interpreter

... return d

>>> def to dict(d, key):  $\ldots$  d[key] = key\*\*2

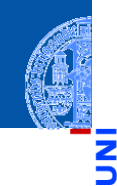

#### Funktionale **[Programmie](#page-1-0)**rung

[FP in Python](#page-14-0)

[Funktionen](#page-25-0) definieren und verwenden

[Lambda-](#page-45-0)Notation

map, [filter](#page-61-0) und reduce

[Comprehen](#page-106-0)sion

[Dekoratoren](#page-146-0)

[Schachte](#page-172-0)lung und Scope

...

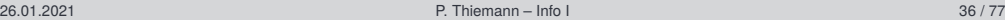

#### Anwendung von reduce (2)

Was genau wird da schrittweise reduziert?

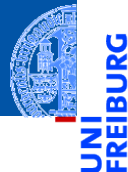

Funktionale [Programmie](#page-1-0)rung

[FP in Python](#page-14-0)

[Funktionen](#page-25-0) definieren und verwenden

[Lambda-](#page-45-0)Notation

map, [filter](#page-61-0) und reduce

[Comprehen](#page-106-0)sion

[Dekoratoren](#page-146-0)

#### Anwendung von reduce (2)

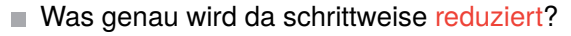

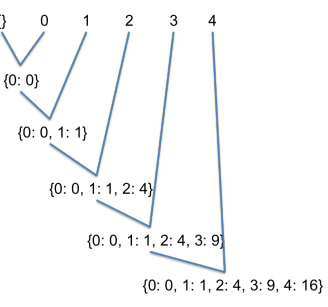

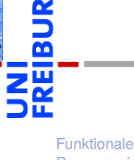

5

[Programmie](#page-1-0)rung

[FP in Python](#page-14-0)

[Funktionen](#page-25-0) definieren und verwenden

[Lambda-](#page-45-0)Notation

> map, [filter](#page-61-0) und reduce

[Comprehen](#page-106-0)sion

[Dekoratoren](#page-146-0)

Pythons **reduce** ist in Wirklichkeit ein sogenannter **Fold Operator**. [https://en.wikipedia.org/wiki/Fold\\_\(higher-order\\_function\)](https://en.wikipedia.org/wiki/Fold_(higher-order_function))

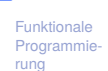

[FP in Python](#page-14-0)

[Funktionen](#page-25-0) definieren und verwenden

[Lambda-](#page-45-0)Notation

map, [filter](#page-61-0) und reduce

[Comprehen](#page-106-0)sion

[Dekoratoren](#page-146-0)

- Pythons **reduce** ist in Wirklichkeit ein sogenannter **Fold Operator**. [https://en.wikipedia.org/wiki/Fold\\_\(higher-order\\_function\)](https://en.wikipedia.org/wiki/Fold_(higher-order_function))
- Das **parallele reduce**(⊕,[*x*0,...,*xm*−1]) funktioniert so:

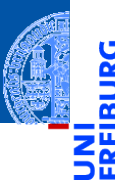

Funktionale [Programmie](#page-1-0)rung

[FP in Python](#page-14-0)

[Funktionen](#page-25-0) definieren und verwenden

[Lambda-](#page-45-0)Notation

> map, [filter](#page-61-0) und reduce

[Comprehen](#page-106-0)sion

[Dekoratoren](#page-146-0)

- Pythons **reduce** ist in Wirklichkeit ein sogenannter **Fold Operator**. [https://en.wikipedia.org/wiki/Fold\\_\(higher-order\\_function\)](https://en.wikipedia.org/wiki/Fold_(higher-order_function))
- Das **parallele reduce**(⊕,[*x*0,...,*xm*−1]) funktioniert so:  $\sim$ 
	- Arbeitet auf einem Array mit *m* = 2 *<sup>n</sup>* Elementen.

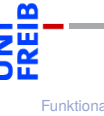

Funktionale [Programmie](#page-1-0)rung

[FP in Python](#page-14-0)

[Funktionen](#page-25-0) definieren und verwenden

[Lambda-](#page-45-0)Notation

map, [filter](#page-61-0) und reduce

[Comprehen](#page-106-0)sion

[Dekoratoren](#page-146-0)

- Pythons **reduce** ist in Wirklichkeit ein sogenannter **Fold Operator**. [https://en.wikipedia.org/wiki/Fold\\_\(higher-order\\_function\)](https://en.wikipedia.org/wiki/Fold_(higher-order_function))
- Das **parallele reduce**(⊕,[*x*0,...,*xm*−1]) funktioniert so:
	- Arbeitet auf einem Array mit *m* = 2 *<sup>n</sup>* Elementen.
	- Parameter ist assoziative Funktion ⊕. m.

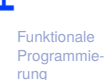

[FP in Python](#page-14-0)

[Funktionen](#page-25-0) definieren und verwenden

[Lambda-](#page-45-0)Notation

map, [filter](#page-61-0) und reduce

[Comprehen](#page-106-0)sion

[Dekoratoren](#page-146-0)

- Pythons **reduce** ist in Wirklichkeit ein sogenannter **Fold Operator**. [https://en.wikipedia.org/wiki/Fold\\_\(higher-order\\_function\)](https://en.wikipedia.org/wiki/Fold_(higher-order_function))
- Das **parallele reduce**(⊕,[*x*0,...,*xm*−1]) funktioniert so:
	- Arbeitet auf einem Array mit *m* = 2 *<sup>n</sup>* Elementen.
	- Parameter ist assoziative Funktion ⊕.
	- Berechnet  $r = ((x_0 \oplus x_1) \oplus x_2) \cdots \oplus x_{m-1}$ .

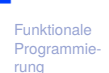

[FP in Python](#page-14-0)

[Funktionen](#page-25-0) definieren und verwenden

[Lambda-](#page-45-0)Notation

map, [filter](#page-61-0) und reduce

[Comprehen](#page-106-0)sion

[Dekoratoren](#page-146-0)

- Pythons **reduce** ist in Wirklichkeit ein sogenannter **Fold Operator**. [https://en.wikipedia.org/wiki/Fold\\_\(higher-order\\_function\)](https://en.wikipedia.org/wiki/Fold_(higher-order_function))
- Das **parallele reduce**(⊕,[*x*0,...,*xm*−1]) funktioniert so:
	- Arbeitet auf einem Array mit *m* = 2 *<sup>n</sup>* Elementen.
	- Parameter ist assoziative Funktion ⊕.
	- Berechnet  $r = ((x_0 \oplus x_1) \oplus x_2) \cdots \oplus x_{m-1}$ .

Anstatt *r* mit ⊕-Operationen in *m* −1 Schritten zu berechnen . . .

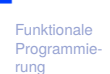

[FP in Python](#page-14-0)

[Funktionen](#page-25-0) definieren und verwenden

[Lambda-](#page-45-0)Notation

map, [filter](#page-61-0) und reduce

[Comprehen](#page-106-0)sion

[Dekoratoren](#page-146-0)

- Pythons **reduce** ist in Wirklichkeit ein sogenannter **Fold Operator**. [https://en.wikipedia.org/wiki/Fold\\_\(higher-order\\_function\)](https://en.wikipedia.org/wiki/Fold_(higher-order_function))
- Das **parallele reduce**(⊕,[*x*0,...,*xm*−1]) funktioniert so:
	- Arbeitet auf einem Array mit *m* = 2 *<sup>n</sup>* Elementen.
	- Parameter ist assoziative Funktion ⊕.
	- Berechnet  $r = ((x_0 \oplus x_1) \oplus x_2) \cdots \oplus x_{m-1}$ .
- Anstatt *r* mit ⊕-Operationen in *m* −1 Schritten zu berechnen . . .
- Beginne mit *x*<sub>0</sub>,*x*<sub>2</sub>,...,*x*<sub>*m*−2</sub> ← (*x*<sub>0</sub> ⊕ *x*<sub>1</sub>),(*x*<sub>2</sub> ⊕ *x*<sub>3</sub>),...,(*x*<sub>*m*−2</sub> ⊕ *x*<sub>*m*−1</sub>)

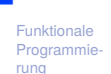

[FP in Python](#page-14-0)

[Funktionen](#page-25-0) definieren und verwenden

[Lambda-](#page-45-0)Notation

map, [filter](#page-61-0) und reduce

[Comprehen](#page-106-0)sion

[Dekoratoren](#page-146-0)

- Pythons **reduce** ist in Wirklichkeit ein sogenannter **Fold Operator**. [https://en.wikipedia.org/wiki/Fold\\_\(higher-order\\_function\)](https://en.wikipedia.org/wiki/Fold_(higher-order_function))
- Das **parallele reduce**(⊕,[*x*0,...,*xm*−1]) funktioniert so:
	- Arbeitet auf einem Array mit *m* = 2 *<sup>n</sup>* Elementen.
	- Parameter ist assoziative Funktion ⊕.
	- Berechnet  $r = ((x_0 \oplus x_1) \oplus x_2) \cdots \oplus x_{m-1}$ .
- Anstatt *r* mit ⊕-Operationen in *m* −1 Schritten zu berechnen . . .
- Beginne mit *x*<sub>0</sub>,*x*<sub>2</sub>,...,*x*<sub>*m*−2</sub> ← (*x*<sub>0</sub> ⊕ *x*<sub>1</sub>),(*x*<sub>2</sub> ⊕ *x*<sub>3</sub>),...,(*x*<sub>*m*−2</sub> ⊕ *x*<sub>*m*−1</sub>)
- D.h. *m*/2 Operationen parallel in einem Schritt!

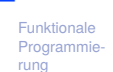

[FP in Python](#page-14-0)

[Funktionen](#page-25-0) definieren und verwenden

[Lambda-](#page-45-0)Notation

map, [filter](#page-61-0) und reduce

[Comprehen](#page-106-0)sion

[Dekoratoren](#page-146-0)

- Pythons **reduce** ist in Wirklichkeit ein sogenannter **Fold Operator**. [https://en.wikipedia.org/wiki/Fold\\_\(higher-order\\_function\)](https://en.wikipedia.org/wiki/Fold_(higher-order_function))
- Das **parallele reduce**(⊕,[*x*0,...,*xm*−1]) funktioniert so:  $\mathcal{L}_{\mathcal{A}}$ 
	- Arbeitet auf einem Array mit *m* = 2 *<sup>n</sup>* Elementen.
	- Parameter ist assoziative Funktion ⊕.
	- Berechnet  $r = ((x_0 \oplus x_1) \oplus x_2) \cdots \oplus x_{m-1}$ .
- Anstatt *r* mit ⊕-Operationen in *m* −1 Schritten zu berechnen . . .
- Beginne mit *x*<sub>0</sub>,*x*<sub>2</sub>,...,*x*<sub>*m*−2</sub> ← (*x*<sub>0</sub> ⊕ *x*<sub>1</sub>),(*x*<sub>2</sub> ⊕ *x*<sub>3</sub>),...,(*x*<sub>*m*−2</sub> ⊕ *x*<sub>*m*−1</sub>)
- D.h. *m*/2 Operationen parallel in einem Schritt!
- Dann weiter so bis *x*<sup>0</sup> ← (*x*<sup>0</sup> ⊕*xm*/2−<sup>1</sup> ) das Ergebnis liefert.

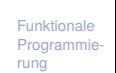

[FP in Python](#page-14-0)

[Funktionen](#page-25-0) definieren und verwenden

[Lambda-](#page-45-0)Notation

map, [filter](#page-61-0) und reduce

[Comprehen](#page-106-0)sion

[Dekoratoren](#page-146-0)

- Pythons **reduce** ist in Wirklichkeit ein sogenannter **Fold Operator**. [https://en.wikipedia.org/wiki/Fold\\_\(higher-order\\_function\)](https://en.wikipedia.org/wiki/Fold_(higher-order_function))
- Das **parallele reduce**(⊕,[*x*0,...,*xm*−1]) funktioniert so:  $\mathcal{L}_{\mathcal{A}}$ 
	- Arbeitet auf einem Array mit *m* = 2 *<sup>n</sup>* Elementen.
	- Parameter ist assoziative Funktion ⊕.
	- Berechnet  $r = ((x_0 \oplus x_1) \oplus x_2) \cdots \oplus x_{m-1}$ .
- Anstatt *r* mit ⊕-Operationen in *m* −1 Schritten zu berechnen . . .
- Beginne mit *x*<sub>0</sub>, *x*<sub>2</sub>,...,*x*<sub>*m*−2</sub> ← (*x*<sub>0</sub> ⊕ *x*<sub>1</sub>), (*x*<sub>2</sub> ⊕ *x*<sub>3</sub>),..., (*x*<sub>*m*−2</sub> ⊕ *x*<sub>*m*−1</sub>)
- D.h. *m*/2 Operationen parallel in einem Schritt!
- Dann weiter so bis *x*<sup>0</sup> ← (*x*<sup>0</sup> ⊕*xm*/2−<sup>1</sup> ) das Ergebnis liefert.
- Falls *m* keine Zweierpotenz, werden fehlende Argumente durch die (Rechts-) Einheit von ⊕ ersetzt.

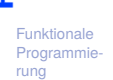

[FP in Python](#page-14-0)

[Funktionen](#page-25-0) definieren und verwenden

[Lambda-](#page-45-0)Notation

map, [filter](#page-61-0) und reduce

[Comprehen](#page-106-0)sion

[Dekoratoren](#page-146-0)

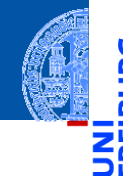

Funktionale [Programmie](#page-1-0)rung

[FP in Python](#page-14-0)

[Funktionen](#page-25-0) definieren und verwenden

[Lambda-](#page-45-0)Notation

map, [filter](#page-61-0) und reduce

[Comprehen](#page-106-0)sion

[Dekoratoren](#page-146-0)

[Schachte](#page-172-0)lung und Scope

# <span id="page-106-0"></span>[Listen- und](#page-106-0) [Generator-Comprehensionen](#page-106-0)

#### Listen-*Comprehension*

Mit *Comprehensions* (im Deutschen auch Abstraktionen) können Listen u.a.  $\overline{\phantom{a}}$ deklarativ und kompakt beschrieben werden.

Funktionale [Programmie](#page-1-0)rung

Ч

m m

[FP in Python](#page-14-0)

[Funktionen](#page-25-0) definieren und verwenden

[Lambda-](#page-45-0)Notation

map, [filter](#page-61-0) und reduce

[Comprehen](#page-106-0)sion

[Dekoratoren](#page-146-0)
- Mit *Comprehensions* (im Deutschen auch Abstraktionen) können Listen u.a. п deklarativ und kompakt beschrieben werden.
- Entlehnt aus der funktionalen Programmiersprache Haskell.

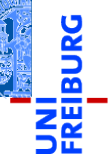

Funktionale **Programmie** rung

[FP in Python](#page-14-0)

[Funktionen](#page-25-0) definieren und verwenden

[Lambda-](#page-45-0)Notation

map, [filter](#page-61-0) und reduce

[Comprehen](#page-106-0)sion

[Dekoratoren](#page-146-0)

- Mit *Comprehensions* (im Deutschen auch Abstraktionen) können Listen u.a. deklarativ und kompakt beschrieben werden.
- Entlehnt aus der funktionalen Programmiersprache Haskell.
- Ähnlich der mathematischen Mengenschreibweise:  $\{x \in U \mid \phi(x)\}\$  (alle *x* aus *U*, die die Bedingung φ erfüllen). Beispiel:

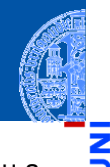

Funktionale [Programmie](#page-1-0)rung

[FP in Python](#page-14-0)

[Funktionen](#page-25-0) definieren und verwenden

[Lambda-](#page-45-0)Notation

map, [filter](#page-61-0) und reduce

[Comprehen](#page-106-0)sion

[Dekoratoren](#page-146-0)

- Mit *Comprehensions* (im Deutschen auch Abstraktionen) können Listen u.a. deklarativ und kompakt beschrieben werden.
- Entlehnt aus der funktionalen Programmiersprache Haskell.
- Ähnlich der mathematischen Mengenschreibweise: {*x* ∈ *U* | φ(*x*)} (alle *x* aus *U*, die die Bedingung φ erfüllen). Beispiel:

#### Python-Interpreter

>>>  $[str(x)$  for x in range(10) if x % 2 == 0] ['0', '2', '4', '6', '8']

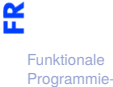

rung [FP in Python](#page-14-0)

[Funktionen](#page-25-0) definieren und verwenden

[Lambda-](#page-45-0)Notation

map, [filter](#page-61-0) und reduce

[Comprehen](#page-106-0)sion

[Dekoratoren](#page-146-0)

- Mit *Comprehensions* (im Deutschen auch Abstraktionen) können Listen u.a. deklarativ und kompakt beschrieben werden.
- Entlehnt aus der funktionalen Programmiersprache Haskell.
- Ähnlich der mathematischen Mengenschreibweise:  $\{x \in U \mid \phi(x)\}\$  (alle *x* aus *U*, die die Bedingung φ erfüllen). Beispiel:

#### Python-Interpreter

```
>>> [str(x) for x in range(10) if x % 2 == 0]
['0', '2', '4', '6', '8']
```
Bedeutung: Erstelle aus allen  $str(x)$  eine Liste, wobei x über das iterierbare Objekt range(10) läuft und nur die geraden Zahlen berücksichtigt werden.

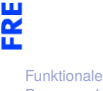

[Programmie](#page-1-0)rung

[FP in Python](#page-14-0)

[Funktionen](#page-25-0) definieren und verwenden

[Lambda-](#page-45-0)Notation

map, [filter](#page-61-0) und reduce

[Comprehen](#page-106-0)sion

[Dekoratoren](#page-146-0)

[ expression for pat1 in seq1 if cond1 for pat2 in seq2 if cond2 ... for patn in seqn if condn ]

Die if-Klauseln sind dabei optional.  $\blacksquare$ 

Funktionale **Programmie** rung

[FP in Python](#page-14-0)

[Funktionen](#page-25-0) definieren und verwenden

[Lambda-](#page-45-0)Notation

map, [filter](#page-61-0) und reduce

[Comprehen](#page-106-0)sion

[Dekoratoren](#page-146-0)

[ expression for pat1 in seq1 if cond1 for pat2 in seq2 if cond2 ... for patn in seqn if condn ]

- Die if-Klauseln sind dabei optional.
- Ist expression ein Tupel, muss es in Klammern stehen!  $\mathcal{L}_{\mathcal{A}}$

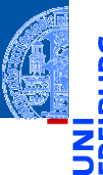

Funktionale **Programmie** rung

[FP in Python](#page-14-0)

[Funktionen](#page-25-0) definieren und verwenden

[Lambda-](#page-45-0)Notation

map, [filter](#page-61-0) und reduce

[Comprehen](#page-106-0)sion

[Dekoratoren](#page-146-0)

[ expression for pat1 in seq1 if cond1 for pat2 in seq2 if cond2 ... for patn in seqn if condn ]

- Die if-Klauseln sind dabei optional.
- Ist expression ein Tupel, muss es in Klammern stehen!
- Kurze Schreibweise für Kombinationen aus map und filter.

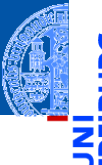

Funktionale [Programmie](#page-1-0)rung

[FP in Python](#page-14-0)

[Funktionen](#page-25-0) definieren und verwenden

[Lambda-](#page-45-0)Notation

map, [filter](#page-61-0) und reduce

[Comprehen](#page-106-0)sion

[Dekoratoren](#page-146-0)

[ expression for pat1 in seq1 if cond1 for pat2 in seq2 if cond2 ... for patn in seqn if condn ]

- Die if-Klauseln sind dabei optional.
- Ist expression ein Tupel, muss es in Klammern stehen!
- Kurze Schreibweise für Kombinationen aus map und filter.

#### Python-Interpreter

```
>>> [str(x) for x in range(10) if x % 2 == 0]
['0', '2', '4', '6', '8']
>>> list(map(lambda y: str(y), filter(lambda x: x\frac{9}{2} = 0, range(10))))
[10', 12', 14', 16', 18']
```
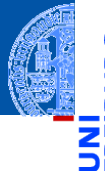

Funktionale [Programmie](#page-1-0)rung

[FP in Python](#page-14-0)

[Funktionen](#page-25-0) definieren und verwenden

[Lambda-](#page-45-0)Notation

map, [filter](#page-61-0) und reduce

[Comprehen](#page-106-0)sion

[Dekoratoren](#page-146-0)

## Zusammenhang Comprehensions vs map und filter

#### **Betrachte**

✞ ☎ [ expr **for** pat **in** seq **if** cond ]

mit pat  $::= x1, x2, \ldots, xn$  für  $n > 0$ 

Funktionale **Programmie** rung

 $\frac{1}{2}$ m

[FP in Python](#page-14-0)

[Funktionen](#page-25-0) definieren und verwenden

[Lambda-](#page-45-0)Notation

map, [filter](#page-61-0) und reduce

[Comprehen](#page-106-0)sion

[Dekoratoren](#page-146-0)

[Schachte](#page-172-0)lung und Scope

✝ ✆

# Zusammenhang Comprehensions vs map und filter

#### **Betrachte**

✞ ☎ [ expr **for** pat **in** seq **if** cond ]

mit pat  $::= x1, x2, \ldots, xn$  für  $n > 0$ 

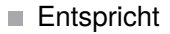

✞ ☎ **list** ( **map** ( **lambda** pat : expr , **filter** ( **lambda** pat : cond , seq )))

✝ ✆

✝ ✆

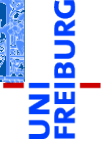

Funktionale **Programmie** rung

[FP in Python](#page-14-0)

[Funktionen](#page-25-0) definieren und verwenden

[Lambda-](#page-45-0)Notation

map, [filter](#page-61-0) und reduce

[Comprehen](#page-106-0)sion

[Dekoratoren](#page-146-0)

#### Funktionale **Programmie** rung [FP in Python](#page-14-0) [Funktionen](#page-25-0) definieren und verwenden [Lambda-](#page-45-0)Notation map, [filter](#page-61-0) und reduce [Comprehen](#page-106-0)sion [Dekoratoren](#page-146-0) [Schachte](#page-172-0)lung und Scope **Betrachte** ✞ ☎ [ expr **for** pat **in** seq **if** cond ] ✝ ✆ mit pat  $::= x1, x2, \ldots, xn$  für  $n > 0$ Entspricht ✞ ☎ **list** ( **map** ( **lambda** pat : expr , **filter** ( **lambda** pat : cond , seq ))) ✝ ✆ Falls cond == True bzw **if** cond fehlt, kann das Filter weggelassen werden: ✞ ☎ list (map (lambda pat: expr, seq)) ✝ ✆ 26.01.2021 P. Thiemann – [Info I](#page-0-0) 43 / 77

# Zusammenhang Comprehensions vs map und filter

#### Konstruiere die Matrix [[0,1,2,3],[0,1,2,3],[0,1,2,3]]:  $\mathcal{L}_{\mathcal{A}}$

Funktionale [Programmie](#page-1-0)rung

Ч

m

[FP in Python](#page-14-0)

[Funktionen](#page-25-0) definieren und verwenden

[Lambda-](#page-45-0)Notation

map, [filter](#page-61-0) und reduce

[Comprehen](#page-106-0)sion

[Dekoratoren](#page-146-0)

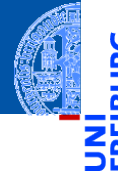

Konstruiere die Matrix  $[0,1,2,3]$ ,  $[0,1,2,3]$ ,  $[0,1,2,3]$ ]:

#### Python-Interpreter

```
\gg matrix = \Box\gg for y in range(3):
\ldots matrix += [list(range(4))]
...
>>> matrix
[0, 1, 2, 3], [0, 1, 2, 3], [0, 1, 2, 3]
```
Funktionale **Programmie** rung

[FP in Python](#page-14-0)

[Funktionen](#page-25-0) definieren und verwenden

[Lambda-](#page-45-0)Notation

map, [filter](#page-61-0) und reduce

[Comprehen](#page-106-0)sion

[Dekoratoren](#page-146-0)

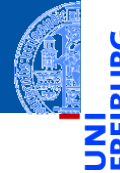

Konstruiere die Matrix  $[0,1,2,3]$ ,  $[0,1,2,3]$ ,  $[0,1,2,3]$ ]:

#### Python-Interpreter

```
\gg matrix = \Box\gg for y in range(3):
\ldots matrix += [list(range(4))]
...
>>> matrix
[0, 1, 2, 3], [0, 1, 2, 3], [0, 1, 2, 3]
```
Lösung mit Listen-*Comprehensions*:  $\sim$ 

Funktionale **Programmie** rung

[FP in Python](#page-14-0)

[Funktionen](#page-25-0) definieren und verwenden

[Lambda-](#page-45-0)Notation

map, [filter](#page-61-0) und reduce

[Comprehen](#page-106-0)sion

[Dekoratoren](#page-146-0)

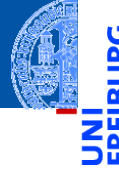

Konstruiere die Matrix  $[0,1,2,3]$ ,  $[0,1,2,3]$ ,  $[0,1,2,3]$ ]:

#### Python-Interpreter

```
\gg matrix = \Box\gg for y in range(3):
\ldots matrix += [list(range(4))]...
>>> matrix
[0, 1, 2, 3], [0, 1, 2, 3], [0, 1, 2, 3]
```
Lösung mit Listen-*Comprehensions*:

#### Python-Interpreter

>>> [list (range (4)) for y in range(3)]  $[0, 1, 2, 3], [0, 1, 2, 3], [0, 1, 2, 3]$ 

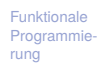

[FP in Python](#page-14-0)

[Funktionen](#page-25-0) definieren und verwenden

[Lambda-](#page-45-0)Notation

map, [filter](#page-61-0) und reduce

[Comprehen](#page-106-0)sion

[Dekoratoren](#page-146-0)

#### Konstruiere  $[1,2,3]$ ,  $[4,5,6]$ ,  $[7,8,9]$ ]:

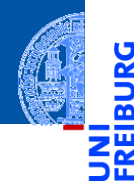

Ч

Funktionale [Programmie](#page-1-0)rung

[FP in Python](#page-14-0)

[Funktionen](#page-25-0) definieren und verwenden

[Lambda-](#page-45-0)Notation

map, [filter](#page-61-0) und reduce

[Comprehen](#page-106-0)sion

[Dekoratoren](#page-146-0)

Konstruiere  $[1,2,3]$ ,  $[4,5,6]$ ,  $[7,8,9]$ ]:

#### Python-Interpreter

```
\gg matrix = \Box>>> for rownum in range(3):
\ldots row = \lceil \rceil... for x in range(rownum*3, rownum*3 + 3):
\ldots row += \lceil x+1 \rceil... matrix += [row]
...
```
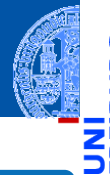

Funktionale **Programmie** rung

[FP in Python](#page-14-0)

[Funktionen](#page-25-0) definieren und verwenden

[Lambda-](#page-45-0)Notation

map, [filter](#page-61-0) und reduce

[Comprehen](#page-106-0)sion

[Dekoratoren](#page-146-0)

Konstruiere  $[1,2,3]$ ,  $[4,5,6]$ ,  $[7,8,9]$ ]:

#### Python-Interpreter

```
\gg matrix = \Box>>> for rownum in range(3):
... row = []
... for x in range(rownum*3, rownum*3 + 3):
\ldots row += \lceil x+1 \rceil... matrix += [row]
...
```
Lösung mit Listen-*Comprehensions*:

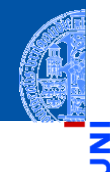

Funktionale **Programmie** rung

[FP in Python](#page-14-0)

[Funktionen](#page-25-0) definieren und verwenden

[Lambda-](#page-45-0)Notation

map, [filter](#page-61-0) und reduce

[Comprehen](#page-106-0)sion

[Dekoratoren](#page-146-0)

Konstruiere  $[1,2,3]$ ,  $[4,5,6]$ ,  $[7,8,9]$ ]:

#### Python-Interpreter

```
\gg matrix = \Box>>> for rownum in range(3):
\ldots row = \lceil \cdot \rceil... for x in range(rownum*3, rownum*3 + 3):
\ldots row += \lceil x+1 \rceil... matrix += [row]
...
```
Lösung mit Listen-*Comprehensions*:

```
Python-Interpreter
>>> [i] [list (range (3*y+1, 3*y+4)) for y in range(3)]
[[1, 2, 3], [4, 5, 6], [7, 8, 9]]26.01.2021 P. Thiemann – Info I 45 / 77
```
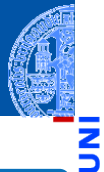

Funktionale [Programmie](#page-1-0)rung

[FP in Python](#page-14-0)

[Funktionen](#page-25-0) definieren und verwenden

[Lambda-](#page-45-0)Notation

map, [filter](#page-61-0) und reduce

[Comprehen](#page-106-0)sion

[Dekoratoren](#page-146-0)

#### Erzeuge das kartesische Produkt aus  $[0, 1, 2]$  und  $['a', 'b', 'c']$ :

Funktionale [Programmie](#page-1-0)rung

m

[FP in Python](#page-14-0)

[Funktionen](#page-25-0) definieren und verwenden

[Lambda-](#page-45-0)Notation

map, [filter](#page-61-0) und reduce

[Comprehen](#page-106-0)sion

[Dekoratoren](#page-146-0)

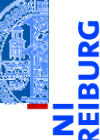

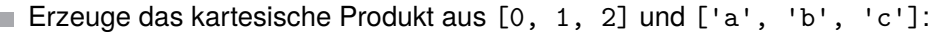

#### Python-Interpreter

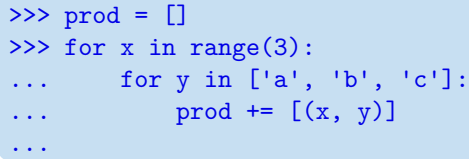

Funktionale [Programmie](#page-1-0)rung

[FP in Python](#page-14-0)

[Funktionen](#page-25-0) definieren und verwenden

[Lambda-](#page-45-0)Notation

map, [filter](#page-61-0) und reduce

[Comprehen](#page-106-0)sion

[Dekoratoren](#page-146-0)

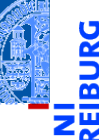

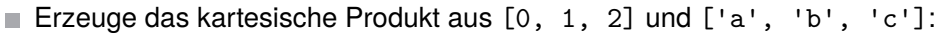

#### Python-Interpreter

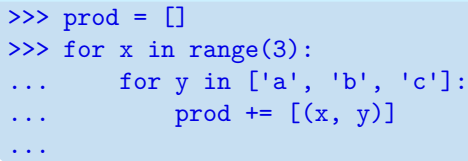

Lösung mit Listen-*Comprehensions*: n.

Funktionale [Programmie](#page-1-0)rung

[FP in Python](#page-14-0)

[Funktionen](#page-25-0) definieren und verwenden

[Lambda-](#page-45-0)Notation

map, [filter](#page-61-0) und reduce

[Comprehen](#page-106-0)sion

[Dekoratoren](#page-146-0)

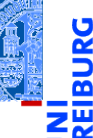

Erzeuge das kartesische Produkt aus  $[0, 1, 2]$  und  $[1a, 1b, 2c]$ :

#### Python-Interpreter

#### >>> prod = []  $\gg$  for x in range(3): ... for y in ['a', 'b', 'c']:  $\ldots$  prod +=  $[(x, y)]$ ...

Lösung mit Listen-*Comprehensions*:

#### Python-Interpreter

 $\gg$   $[(x, y)$  for x in range(3) for y in ['a','b','c']]  $[(0, 'a'), (0, 'b'), (0, 'c'), (1, 'a'), (1, 'b'), (1, 'c'), (2, 'a'),$  $(2, 'b')$ ,  $(2, 'c')$ ]

Funktionale **Programmie** rung

[FP in Python](#page-14-0)

[Funktionen](#page-25-0) definieren und verwenden

[Lambda-](#page-45-0)Notation

map, [filter](#page-61-0) und reduce

[Comprehen](#page-106-0)sion

[Dekoratoren](#page-146-0)

# Kartesisches Produkt mit map und filter

ă m

#### $\mathcal{L}$ Erster Versuch

✞ ☎ **map** ( **lambda** y: **map** ( **lambda** x: (x , y), **range** (3)) , " abc ")

Funktionale [Programmie](#page-1-0)rung

[FP in Python](#page-14-0)

[Funktionen](#page-25-0) definieren und verwenden

[Lambda-](#page-45-0)Notation

map, [filter](#page-61-0) und reduce

[Comprehen](#page-106-0)sion

[Dekoratoren](#page-146-0)

[Schachte](#page-172-0)lung und Scope

✝ ✆

# Kartesisches Produkt mit map und filter

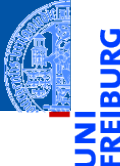

#### $\mathcal{L}$ Erster Versuch

✞ ☎ **map** ( **lambda** y: **map** ( **lambda** x: (x , y), **range** (3)) , " abc ") ✝ ✆

Ergebnis ш

> ✞ ☎ <**map object** at 0 x102dc3438 > ✝ ✆

Funktionale **Programmie** rung

[FP in Python](#page-14-0)

[Funktionen](#page-25-0) definieren und verwenden

[Lambda-](#page-45-0)Notation

map, [filter](#page-61-0) und reduce

[Comprehen](#page-106-0)sion

[Dekoratoren](#page-146-0)

#### Erster Versuch **COL** Funktionale ✞ ☎ **map** ( **lambda** y: **map** ( **lambda** x: (x , y), **range** (3)) , " abc ") **Programmie** rung ✝ ✆ [FP in Python](#page-14-0) [Funktionen](#page-25-0) Ergebnis definieren ✞ ☎ und <**map object** at 0 x102dc3438 > verwenden ✝ ✆ [Lambda-](#page-45-0)Notation ■ ... etwas später map, filter  $\begin{bmatrix} \begin{bmatrix} 1 & 0 & 0 & 0 \\ 0 & 0 & 0 & 0 \\ 0 & 0 & 0 & 0 \\ 0 & 0 & 0 & 0 \\ 0 & 0 & 0 & 0 \\ 0 & 0 & 0 & 0 \\ 0 & 0 & 0 & 0 \\ 0 & 0 & 0 & 0 \\ 0 & 0 & 0 & 0 \\ 0 & 0 & 0 & 0 \\ 0 & 0 & 0 & 0 \\ 0 & 0 & 0 & 0 \\ 0 & 0 & 0 & 0 \\ 0 & 0 & 0 & 0 \\ 0 & 0 & 0 & 0 \\ 0 & 0 & 0 & 0 \\ 0 & 0 & 0 & 0 \\ 0 &$  $\frac{\text{mag}}{\text{und reduce}}$ ✝ ✆ [Comprehen](#page-106-0)sion [Dekoratoren](#page-146-0) [Schachte](#page-172-0)lung und Scope 26.01.2021 P. Thiemann – [Info I](#page-0-0) 47 / 77

## Kartesisches Produkt mit map und filter

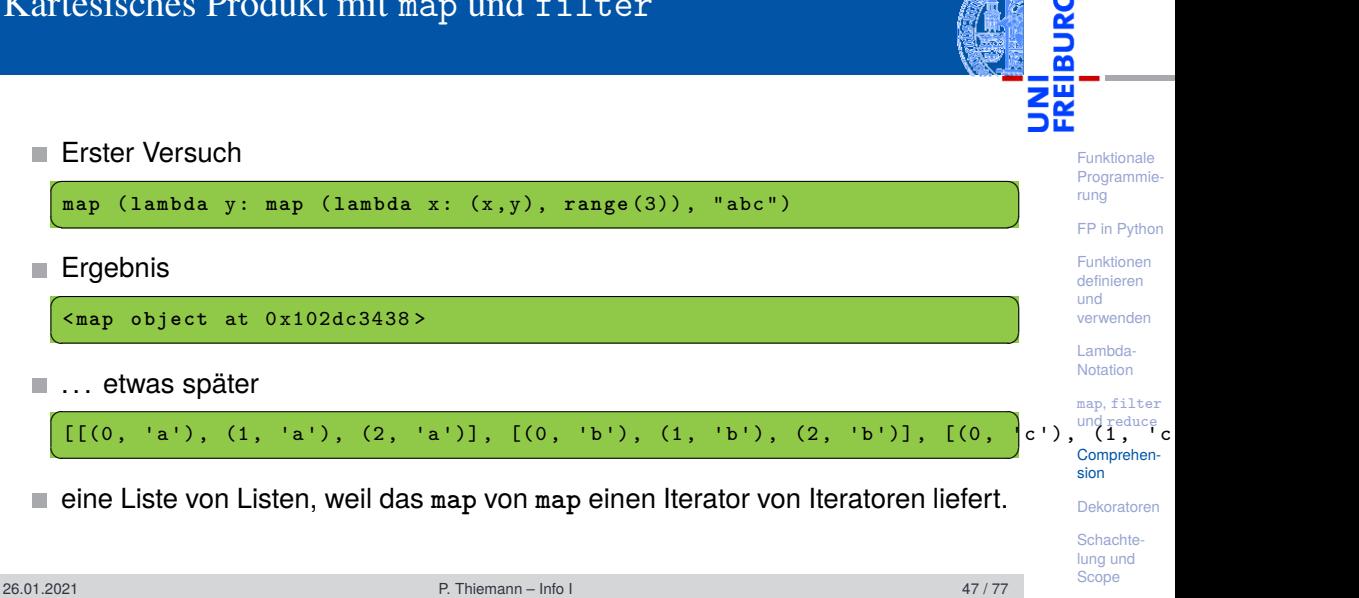

# Kartesisches Produkt mit map und filter

# Kartesisches Produkt mit map, filter und flatten

Lösung: flatten entfernt eine Ebene von Iteration

def flatten (it : Iterator [Iterator [X]]) -> Iterator [X]: *""" flattens a nested iterator to a single iterator """* **for** i **in** it : yield **from** i

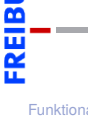

Funktionale **Programmie** rung

[FP in Python](#page-14-0)

[Funktionen](#page-25-0) definieren und verwenden

[Lambda-](#page-45-0)Notation

map, [filter](#page-61-0) und reduce

[Comprehen](#page-106-0)sion

[Dekoratoren](#page-146-0)

[Schachte](#page-172-0)lung und Scope

✝ ✆

# Kartesisches Produkt mit map, filter und flatten

Lösung: flatten entfernt eine Ebene von Iteration

def flatten (it : Iterator [Iterator [X]]) -> Iterator [X]: *""" flattens a nested iterator to a single iterator """* **for** i **in** it : yield **from** i

#### Damit

✞ ☎ **list** ( flatten ( **map** ( **lambda** y: **map** ( **lambda** x: (x , y), **range** (3)) , " abc " )))  $\left($   $\frac{1}{\sqrt{2}}\right)$   $\left($   $\frac{1}{\sqrt{2}}\right)$   $\left($   $\frac{1}{\sqrt{2}}\right)$   $\left($   $\frac{1}{\sqrt{2}}\right)$   $\left($   $\frac{1}{\sqrt{2}}\right)$   $\left($   $\frac{1}{\sqrt{2}}\right)$   $\left($   $\frac{1}{\sqrt{2}}\right)$   $\left($   $\frac{1}{\sqrt{2}}\right)$   $\left($   $\frac{1}{\sqrt{2}}\right)$   $\left($   $\frac{1}{\sqrt{2}}\right)$ 

✝ ✆

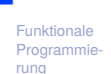

[FP in Python](#page-14-0)

[Funktionen](#page-25-0) definieren und verwenden

[Lambda-](#page-45-0)Notation

map, [filter](#page-61-0) und reduce

[Comprehen](#page-106-0)sion

[Dekoratoren](#page-146-0)

# Kartesisches Produkt mit map, filter und flatten

Lösung: flatten entfernt eine Ebene von Iteration

def flatten (it : Iterator [Iterator [X]]) -> Iterator [X]: *""" flattens a nested iterator to a single iterator """* **for** i **in** it : yield **from** i

#### Damit

✞ ☎ **list** ( flatten ( **map** ( **lambda** y: **map** ( **lambda** x: (x , y), **range** (3)) , " abc " )))  $\left($   $\frac{1}{\sqrt{2}}\right)$   $\left($   $\frac{1}{\sqrt{2}}\right)$   $\left($   $\frac{1}{\sqrt{2}}\right)$   $\left($   $\frac{1}{\sqrt{2}}\right)$   $\left($   $\frac{1}{\sqrt{2}}\right)$   $\left($   $\frac{1}{\sqrt{2}}\right)$   $\left($   $\frac{1}{\sqrt{2}}\right)$   $\left($   $\frac{1}{\sqrt{2}}\right)$   $\left($   $\frac{1}{\sqrt{2}}\right)$   $\left($   $\frac{1}{\sqrt{2}}\right)$ 

✝ ✆

#### Ergebnis

 $\left(\begin{matrix} \begin{bmatrix} (0\,,\,\, 'a\,' ) \end{bmatrix},\,\, (1\,,\,\, 'a^{\, \prime} ) \end{bmatrix},\,\, (2\,,\,\, 'a^{\, \prime} ) \end{bmatrix},\,\, (0\,,\,\, 'b^{\, \prime} ) \end{bmatrix},\,\, (2\,,\,\, 'b^{\, \prime} ) \end{bmatrix},\,\, (0\,,\,\, 'c^{\, \prime} ) \right), \,\, (1\,,\,\, 'c^{\, \prime} ) \, , \,\, (2\,,\,\, 'b^{\, \prime} )$ ✝ ✆

Funktionale **Programmie** rung

[FP in Python](#page-14-0)

[Funktionen](#page-25-0) definieren und verwenden

[Lambda-](#page-45-0)Notation

map, [filter](#page-61-0) und reduce

[Comprehen](#page-106-0)sion C<br>Dekoratoren (

#### Allgemein: Elimination von Listen-Comprehensions **Basisfall**

#### $ELC([expr]) = [expr]$

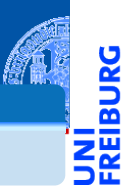

Funktionale [Programmie](#page-1-0)rung

[FP in Python](#page-14-0)

[Funktionen](#page-25-0) definieren und verwenden

[Lambda-](#page-45-0)Notation

map, [filter](#page-61-0) und reduce

[Comprehen](#page-106-0)sion

[Dekoratoren](#page-146-0)

### Allgemein: Elimination von Listen-Comprehensions **Basisfall**

 $ELC([expr]) = [expr]$ 

#### Elimination von for

*ELC*([compr **for** pat **in** seq **if** cond]) =

flatten(**map**(**lambda** pat : *ELC*(compr),filter(**lambda** pat : cond,seq)))

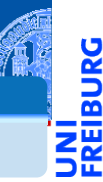

Funktionale **[Programmie](#page-1-0)**rung

[FP in Python](#page-14-0)

[Funktionen](#page-25-0) definieren und verwenden

[Lambda-](#page-45-0)Notation

map, [filter](#page-61-0) und reduce

[Comprehen](#page-106-0)sion

[Dekoratoren](#page-146-0)

## Allgemein: Elimination von Listen-Comprehensions **Basisfall**

 $ELC([expr]) = [expr]$ 

#### Elimination von for

*ELC*([compr **for** pat **in** seq **if** cond]) =

flatten(**map**(**lambda** pat : *ELC*(compr),filter(**lambda** pat : cond,seq)))

#### Beispiel schematisch

✞ ☎ [(x , y) **for** x **in range** (3) **for** y **in** " abc "] <u></u>

#### Elimination von "for y" ergibt

✞ ☎ flatten ( **map** ( **lambda** y: [( x , y) **for** x **in range** (3)] , " abc " ))

#### Elimination von "for x" ergibt

<u></u>

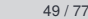

Funktionale

**[Programmie](#page-1-0)**rung

[FP in Python](#page-14-0)

[Funktionen](#page-25-0) definieren und verwenden

[Lambda-](#page-45-0)Notation

map, [filter](#page-61-0) und reduce

[Comprehen](#page-106-0)sion

[Dekoratoren](#page-146-0)

### Generator-*Comprehension*

Eine Variante der Comprehension baut die Liste nicht explizit auf, sondern  $\mathcal{L}_{\mathcal{A}}$ liefert einen Iterator, der alle Objekte nacheinander generiert.

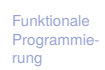

[FP in Python](#page-14-0)

[Funktionen](#page-25-0) definieren und verwenden

[Lambda-](#page-45-0)Notation

map, [filter](#page-61-0) und reduce

[Comprehen](#page-106-0)sion

[Dekoratoren](#page-146-0)

## Generator-*Comprehension*

- Eine Variante der Comprehension baut die Liste nicht explizit auf, sondern liefert einen Iterator, der alle Objekte nacheinander generiert.
- Syntaktischer Unterschied zur Listen-Comprehension: Runde statt eckige Klammern: Generator-Comprehension.

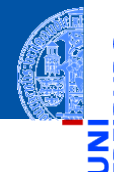

Funktionale **[Programmie](#page-1-0)**rung

[FP in Python](#page-14-0)

[Funktionen](#page-25-0) definieren und verwenden

[Lambda-](#page-45-0)Notation

map, [filter](#page-61-0) und reduce

[Comprehen](#page-106-0)sion

[Dekoratoren](#page-146-0)

## Generator-*Comprehension*

- Eine Variante der Comprehension baut die Liste nicht explizit auf, sondern liefert einen Iterator, der alle Objekte nacheinander generiert.
- Syntaktischer Unterschied zur Listen-Comprehension: Runde statt eckige Klammern: Generator-Comprehension.
- Die runden Klammern können weggelassen werden, wenn der Ausdruck in einer Funktion mit nur einem Argument angegeben wird.

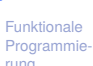

rung

[FP in Python](#page-14-0)

[Funktionen](#page-25-0) definieren und verwenden

[Lambda-](#page-45-0)Notation

map, [filter](#page-61-0) und reduce

[Comprehen](#page-106-0)sion

[Dekoratoren](#page-146-0)
## Generator-*Comprehension*

- Eine Variante der Comprehension baut die Liste nicht explizit auf, sondern liefert einen Iterator, der alle Objekte nacheinander generiert.
- Syntaktischer Unterschied zur Listen-Comprehension: Runde statt eckige Klammern: Generator-Comprehension.
- Die runden Klammern können weggelassen werden, wenn der Ausdruck in einer Funktion mit nur einem Argument angegeben wird.

### Python-Interpreter

```
>>> sum(x**2 for x in range(11))
385
```
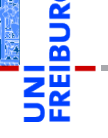

Funktionale [Programmie](#page-1-0)rung

[FP in Python](#page-14-0)

[Funktionen](#page-25-0) definieren und verwenden

[Lambda-](#page-45-0)Notation

map, [filter](#page-61-0) und reduce

[Comprehen](#page-106-0)sion

[Dekoratoren](#page-146-0)

## Generator-*Comprehension*

- Eine Variante der Comprehension baut die Liste nicht explizit auf, sondern liefert einen Iterator, der alle Objekte nacheinander generiert.
- Syntaktischer Unterschied zur Listen-Comprehension: Runde statt eckige Klammern: Generator-Comprehension.
- Die runden Klammern können weggelassen werden, wenn der Ausdruck in einer Funktion mit nur einem Argument angegeben wird.

### Python-Interpreter

```
>>> sum(x**2 for x in range(11))385
```
Ist Speichplatz-schonender als sum([x\*\*2 for x in range(11)]).

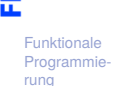

[FP in Python](#page-14-0)

[Funktionen](#page-25-0) definieren und verwenden

[Lambda-](#page-45-0)Notation

map, [filter](#page-61-0) und reduce

[Comprehen](#page-106-0)sion

[Dekoratoren](#page-146-0)

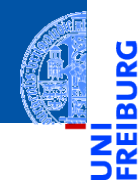

Funktionale [Programmie](#page-1-0)rung

[FP in Python](#page-14-0)

[Funktionen](#page-25-0) definieren und verwenden

[Lambda-](#page-45-0)Notation

map, [filter](#page-61-0) und reduce

[Comprehen](#page-106-0)sion

#### [Dekoratoren](#page-146-0)

[Schachte](#page-172-0)lung und Scope

# <span id="page-146-0"></span>[Dekoratoren](#page-146-0)

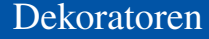

zurückgeben, implementiert.

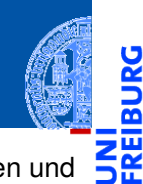

Funktionale [Programmie-](#page-1-0)Dekoratoren werden durch Funktionen, die Funktionen als Parameter nehmen und

Ч

m

[FP in Python](#page-14-0)

rung

[Funktionen](#page-25-0) definieren und verwenden

[Lambda-](#page-45-0)Notation

map, [filter](#page-61-0) und reduce

[Comprehen](#page-106-0)sion

#### [Dekoratoren](#page-146-0)

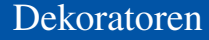

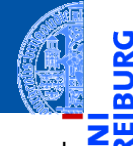

Dekoratoren werden durch Funktionen, die Funktionen als Parameter nehmen und zurückgeben, implementiert.

Dekoratoren, die uns schon früher begegnet sind: dataclass, property, etc.

Funktionale **Programmie** rung

[FP in Python](#page-14-0)

[Funktionen](#page-25-0) definieren und verwenden

[Lambda-](#page-45-0)Notation

map, [filter](#page-61-0) und reduce

[Comprehen](#page-106-0)sion

#### [Dekoratoren](#page-146-0)

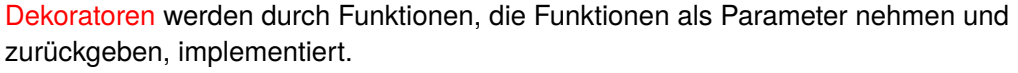

Dekoratoren, die uns schon früher begegnet sind: dataclass, property, etc. Es gibt eine spezielle Syntax, um solche Dekoratoren anzuwenden. Falls der Dekorator wrapper definiert wurde:

```
def confused_cat(*args):
    pass # do some stuff
confused cat = wrapper(confused cat)
```
können wir auch schreiben:

```
@wrapper
def confused cat(*args):
   pass # do some stuff
```
Funktionale **[Programmie](#page-1-0)**rung

[FP in Python](#page-14-0)

[Funktionen](#page-25-0) definieren und verwenden

[Lambda-](#page-45-0)Notation

map, [filter](#page-61-0) und reduce

[Comprehen](#page-106-0)sion

#### [Dekoratoren](#page-146-0)

### Dekoratoren: property, staticmethod (1)

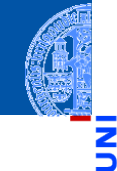

Funktionale **Programmie** rung

```
FP in Python
```
[Funktionen](#page-25-0) definieren und verwenden

[Lambda-](#page-45-0)Notation

map, [filter](#page-61-0) und reduce

[Comprehen](#page-106-0)sion

#### [Dekoratoren](#page-146-0)

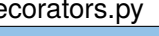

```
\overline{\phantom{a}} decorators.py \overline{\phantom{a}}@dataclass
class C :
      _name : str
      def getname ( self ):
           return self . _name
      # def setname ( self , x ):
      # self . _name = 2 * x
      name = property ( getname )
      def hello ():
           print<sup>("Hello<sub>(World")</sub></sup>
      hello = staticmethod ( hello )
t and the control of the control of the control of the control of the control of the control of the control of the control of the control of the control of the control of the control of the control of the control of the c
26.01.2021 P. Thiemann – Info I 54 / 77
```
## Dekoratoren: property, staticmethod (2)

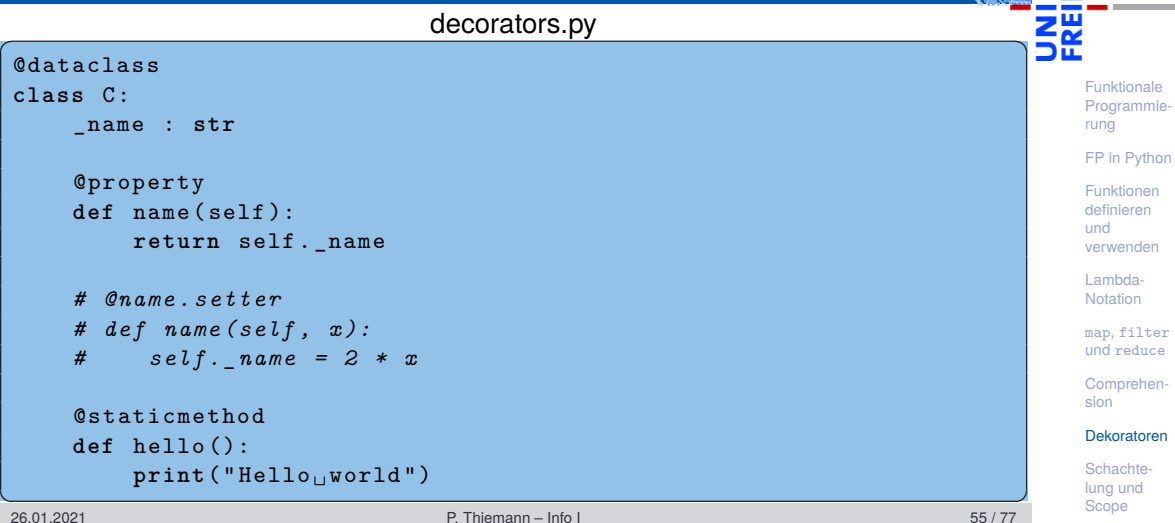

**BURG** 

## Definition eines Dekorators (1)

### **Aufgabe**

Gebe bei jedem Aufruf einer Funktion den Namen der Funktion mit ihren Argumenten auf der Konsole aus.

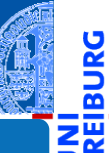

Funktionale **[Programmie](#page-1-0)**rung

[FP in Python](#page-14-0)

[Funktionen](#page-25-0) definieren und verwenden

[Lambda-](#page-45-0)Notation

map, [filter](#page-61-0) und reduce

[Comprehen](#page-106-0)sion

#### [Dekoratoren](#page-146-0)

## Definition eines Dekorators (1)

### **Aufgabe**

Gebe bei jedem Aufruf einer Funktion den Namen der Funktion mit ihren Argumenten auf der Konsole aus.

## $\blacksquare$  decorators.py  $\blacksquare$

```
verbose = True
def mult ( x :float , y : float ) -> float :
       if verbose :
             print<sup>("---</sup><sub>11</sub>a<sub>11</sub>nice<sub>11</sub>header<sub>11</sub>---------")
             print("--\succ_{\sqcup}call_{\sqcup}multi_{\sqcup}with_{\sqcup}args: \mathcal{S}, \mathcal{S}, \mathcal{S}" \chi, \chi)
       res = x * yif verbose :
             print ("---<sub>-ia<sub>ii</sub>nice<sub>ii</sub>footer<sub>ii</sub>----------")</sub>
       return res
26.01.2021 56/77 € 26.01.2021 56/77
```
Funktionale [Programmie](#page-1-0)rung

[FP in Python](#page-14-0)

[Funktionen](#page-25-0) definieren und verwenden

[Lambda-](#page-45-0)Notation

map, [filter](#page-61-0) und reduce

[Comprehen](#page-106-0)sion

#### [Dekoratoren](#page-146-0)

## Definition eines Dekorators (1)

### **Aufgabe**

Gebe bei jedem Aufruf einer Funktion den Namen der Funktion mit ihren Argumenten auf der Konsole aus.

## $\blacksquare$  decorators.py  $\blacksquare$

```
verbose = True
def mult ( x :float , y : float ) -> float :
       if verbose :
             print<sup>("---</sup><sub>11</sub>a<sub>11</sub>nice<sub>11</sub>header<sub>11</sub>---------")
             print("--\succ_{\sqcup}call_{\sqcup}multi_{\sqcup}with_{\sqcup}args: \mathcal{S}, \mathcal{S}, \mathcal{S}" \chi, \chi)
       res = x * yif verbose :
             print ("---<sub>-ia<sub>ii</sub>nice<sub>ii</sub>footer<sub>ii</sub>----------")</sub>
       return res
26.01.2021 56/77 € 26.01.2021 56/77
```
Funktionale [Programmie](#page-1-0)rung

[FP in Python](#page-14-0)

[Funktionen](#page-25-0) definieren und verwenden

[Lambda-](#page-45-0)Notation

map, [filter](#page-61-0) und reduce

[Comprehen](#page-106-0)sion

#### [Dekoratoren](#page-146-0)

## Definition eines Dekorators (2)

Wiederverwendbare modulare Lösung

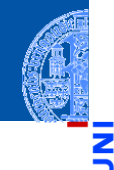

```
\overline{\text{decorators}}. \overline{\text{decorators}}. \overline{\text{p}} , \overline{\text{p}}def decorator (f):
      def wrapper (* args , ** kwargs ):
           print (" ---<sub>11</sub>a<sub>11</sub>nice<sub>11</sub> header<sub>11</sub> ----------")
           print ( " -->␣ call ␣ % s ␣ with ␣ args : ␣ % s " %
                    ( f . __name__ , " ," . join ( map(str , args ))))
           res = f (* args, ** kwargs)
           print<sup>("---</sup><sub>11</sub>a<sub>11</sub>nice<sub>11</sub>footer<sub>11</sub>---------")
           return res
      # print (" - - > wrapper now defined ")
      return wrapper
@decorator
def mult ( x :float , y : float ) -> float :
      return x * y
✝ ✆ 26.01.2021 P. Thiemann – Info I 57 / 77
```
Funktionale [Programmie](#page-1-0)rung

[FP in Python](#page-14-0)

[Funktionen](#page-25-0) definieren und verwenden

[Lambda-](#page-45-0)Notation

map, [filter](#page-61-0) und reduce

[Comprehen](#page-106-0)sion

#### [Dekoratoren](#page-146-0)

## Definition eines Dekorators (3)

### Aufgabe

Wie lange dauert die Ausführung eines Funktionsaufrufs?

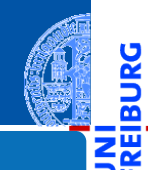

JRG ø

> Funktionale [Programmie](#page-1-0)rung

[FP in Python](#page-14-0)

[Funktionen](#page-25-0) definieren und verwenden

[Lambda-](#page-45-0)Notation

map, [filter](#page-61-0) und reduce

[Comprehen](#page-106-0)sion

#### [Dekoratoren](#page-146-0)

## Definition eines Dekorators (3)

### **Aufgabe**

Wie lange dauert die Ausführung eines Funktionsaufrufs?

## $\blacksquare$  decorators.py  $\blacksquare$

```
import time
def timeit (f):
     def wrapper (* args , ** kwargs ):
           print<sup>("-->
Start
<sub>itimer</sub>")</sup>
           t.0 = t ime t ime ()res = f (* args, ** kwargs)
           delta = time.time() - t0print ("--><sub>□</sub>End<sub>□</sub>timer:<sub>UU</sub>%s<sub>□</sub>sec." % delta)
           return res
     return wrapper
```
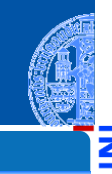

Funktionale **Programmie** rung

[FP in Python](#page-14-0)

[Funktionen](#page-25-0) definieren und verwenden

[Lambda-](#page-45-0)Notation

map, [filter](#page-61-0) und reduce

[Comprehen](#page-106-0)sion

#### [Dekoratoren](#page-146-0)

## Definition eines Dekorators (4)

Dekoratoren hintereinander schalten

### decorators.py

@decorator

@timeit

```
def sub(x:float, y:float) -> float:
   return x - y
```
print(sub(3, 5))

liefert z.B.:

### decorators.py

```
--- a nice header ---------
--> call wrapper with args: 3,5
--> Start timer
--> End timer: 2.1457672119140625e-06 sec.
--- a nice footer ---------
-2
```
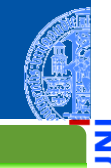

Funktionale **Programmie** rung

[FP in Python](#page-14-0)

[Funktionen](#page-25-0) definieren und verwenden

[Lambda-](#page-45-0)Notation

map, [filter](#page-61-0) und reduce

[Comprehen](#page-106-0)sion

#### [Dekoratoren](#page-146-0)

Dekoratoren: docstring und \_\_name\_\_ (1)

#### Beim Dekorieren gehen interne Attribute wie Name und docstring verloren.  $\overline{\phantom{a}}$

Funktionale [Programmie](#page-1-0)rung

m 50

[FP in Python](#page-14-0)

[Funktionen](#page-25-0) definieren und verwenden

[Lambda-](#page-45-0)Notation

map, [filter](#page-61-0) und reduce

[Comprehen](#page-106-0)sion

#### [Dekoratoren](#page-146-0)

### Dekoratoren: docstring und  $\qquad$  name  $(1)$

Beim Dekorieren gehen interne Attribute wie Name und docstring verloren. Ein guter Dekorator muss das wieder richtigstellen:

## $\overline{\text{decorators}}$ .  $\overline{\text{p}}$  decorators.py  $\overline{\text{p}}$

```
def decorator (f):
     def wrapper (* args , ** kwargs ):
          print<sup>("---</sup><sub>11</sub>a<sub>11</sub>nice<sub>11</sub>header<sub>11</sub>---------")
          print("--\\call_{||}\%s_{||}with_{||}args:_{||}\%s" %
                  ( f . __name__ , " ," . join ( map (str , args ))))
          res = f (* args, ** kwargs)
          print (" ---<sub>11</sub>a<sub>11</sub>nice<sub>11</sub>footer<sub>11</sub> ----------")
          return res
     wrapper. name_ = f. name_wrapper. doc = f. docreturn wrapper
\frac{1}{\sqrt{2}}
```
Funktionale [Programmie](#page-1-0)rung

[FP in Python](#page-14-0)

[Funktionen](#page-25-0) definieren und verwenden

[Lambda-](#page-45-0)Notation

map, [filter](#page-61-0) und reduce

[Comprehen](#page-106-0)sion

#### [Dekoratoren](#page-146-0)

### Dekoratoren: docstring und \_\_name (2)

Ein Standardproblem, das selbst durch einen Dekorator gelöst werden kann:

 $\overline{\text{decorators}}$ .  $\overline{\text{p}}$  decorators.py  $\overline{\text{p}}$ 

```
import functools
def decorator ( f ):
     @functools . wraps ( f )
     def wrapper (* args , ** kwargs ):
           print (" ---<sub>11</sub>a<sub>11</sub>nice<sub>11</sub> header<sub>11</sub> ----------")
           print ( " -->␣ call ␣ % s ␣ with ␣ args : ␣ % s " %
                   ( f . __name__ , " ," . join ( map (str , args ))))
           res = f (* args, ** kwargs)
           print<sup>("---</sup><sub>11</sub>a<sub>11</sub>nice<sub>11</sub>footer<sub>11</sub>---------")
           return res
     return wrapper
✝ ✆
```
Funktionale [Programmie](#page-1-0)rung

[FP in Python](#page-14-0)

[Funktionen](#page-25-0) definieren und verwenden

[Lambda-](#page-45-0)Notation

map, [filter](#page-61-0) und reduce

[Comprehen](#page-106-0)sion

#### [Dekoratoren](#page-146-0)

 $\blacksquare$  Aufgabe: beschränke alle Stringergebnisse auf 5 Zeichen

```
def trunc(f):
   def wrapper (* args , ** kwargs ):
       res = f (*args, ** kwargs)
       return res [:5]
   return wrapper
@trunc
def data ():
    return 'foobar '
```
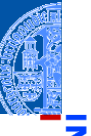

Funktionale **Programmie** rung

[FP in Python](#page-14-0)

[Funktionen](#page-25-0) definieren und verwenden

[Lambda-](#page-45-0)Notation

> map, [filter](#page-61-0) und reduce

> [Comprehen](#page-106-0)sion

#### [Dekoratoren](#page-146-0)

[Schachte](#page-172-0)lung und Scope

✝ ✆

Aufgabe: beschränke alle Stringergebnisse auf 5 Zeichen

```
def trunc(f).
   def wrapper (* args , ** kwargs ):
       res = f (*args, ** kwargs)
       return res [:5]
   return wrapper
@trunc
def data ():
    return 'foobar '
```
Ein aktueller Aufruf: m.

Funktionale **Programmie** rung

[FP in Python](#page-14-0)

[Funktionen](#page-25-0) definieren und verwenden

[Lambda-](#page-45-0)Notation

map, [filter](#page-61-0) und reduce

[Comprehen](#page-106-0)sion

#### [Dekoratoren](#page-146-0)

[Schachte](#page-172-0)lung und Scope

✝ ✆

Aufgabe: beschränke alle Stringergebnisse auf 5 Zeichen

```
def trunc(f).
  def wrapper (* args , ** kwargs ):
     res = f (* args, ** kwargs)
     return res [:5]
  return wrapper
@trunc
def data ():
   return 'foobar '
✝ ✆
```
### **Ein aktueller Aufruf:**

Python-Interpreter

 $\gg$  data()

Funktionale **Programmie** rung

[FP in Python](#page-14-0)

[Funktionen](#page-25-0) definieren und verwenden

[Lambda-](#page-45-0)Notation

map, [filter](#page-61-0) und reduce

[Comprehen](#page-106-0)sion

#### [Dekoratoren](#page-146-0)

[Schachte](#page-172-0)lung und Scope

26.01.2021 P. Thiemann – [Info I](#page-0-0) 62 / 77

Aufgabe: beschränke alle Stringergebnisse auf 5 Zeichen

```
def trunc(f).
  def wrapper (* args , ** kwargs ):
     res = f (* args, ** kwargs)
     return res [:5]
  return wrapper
@trunc
def data ():
   return 'foobar '
✝ ✆
```
### **Ein aktueller Aufruf:**

Python-Interpreter

 $\gg$  data()

Funktionale **Programmie** rung

[FP in Python](#page-14-0)

[Funktionen](#page-25-0) definieren und verwenden

[Lambda-](#page-45-0)Notation

map, [filter](#page-61-0) und reduce

[Comprehen](#page-106-0)sion

#### [Dekoratoren](#page-146-0)

[Schachte](#page-172-0)lung und Scope

26.01.2021 P. Thiemann – [Info I](#page-0-0) 62 / 77

 $\blacksquare$  Aufgabe: beschränke alle Stringergebnisse auf 5 Zeichen

```
def trunc (f):
  def wrapper (* args , ** kwargs ):
     res = f (*args, ** kwargs)
     return res [:5]
  return wrapper
@trunc
def data ():
   return 'foobar '
✝ ✆
```
#### Ein aktueller Aufruf: m.

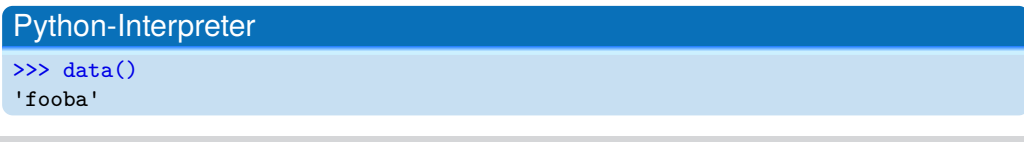

26.01.2021 P. Thiemann – [Info I](#page-0-0) 62 / 77

Funktionale **Programmie** rung

[FP in Python](#page-14-0)

[Funktionen](#page-25-0) definieren und verwenden

[Lambda-](#page-45-0)Notation

map, [filter](#page-61-0) und reduce

[Comprehen](#page-106-0)sion

#### [Dekoratoren](#page-146-0)

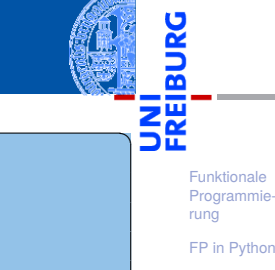

```
Funktionen
definieren
und
verwenden
```

```
Lambda-
Notation
```
map, [filter](#page-61-0) und reduce

[Comprehen](#page-106-0)sion

#### [Dekoratoren](#page-146-0)

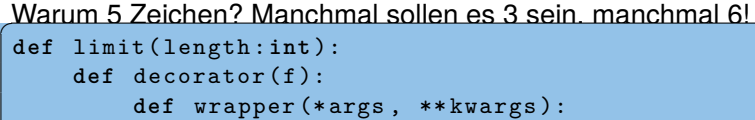

```
res = f (* args, ** kwargs)
        return res [: length ]
    return wrapper
return decorator
```

```
@limit (3)
def data_a ():
      return 'limit<sub>ii</sub>to<sub>11</sub>3'
@limit (6)
```

```
def data_b ():
    return 'limit ␣ to ␣ 6'
```
- Was passiert hier?
- Der Aufruf von limit(3) erzeugt einen Dekorator, der auf data\_a angewandt wird; limit(6) wenden wir auf data\_b an:

### Python-Interpreter

 $\gg$  data  $a()$ 

Funktionale **Programmie** rung

[FP in Python](#page-14-0)

[Funktionen](#page-25-0) definieren und verwenden

[Lambda-](#page-45-0)**Notation** 

map, [filter](#page-61-0) und reduce

[Comprehen](#page-106-0)sion

#### [Dekoratoren](#page-146-0)

- 
- Funktionale **Programmie** rung
- [FP in Python](#page-14-0)
- [Funktionen](#page-25-0) definieren und verwenden
- [Lambda-](#page-45-0)**Notation**
- map, [filter](#page-61-0) und reduce
- [Comprehen](#page-106-0)sion

#### [Dekoratoren](#page-146-0)

[Schachte](#page-172-0)lung und Scope

- Was passiert hier?
- Der Aufruf von limit(3) erzeugt einen Dekorator, der auf data\_a angewandt wird; limit(6) wenden wir auf data\_b an:

### Python-Interpreter

 $\gg$  data  $a()$ 'lim'

- Was passiert hier?
- Der Aufruf von limit(3) erzeugt einen Dekorator, der auf data\_a angewandt wird; limit(6) wenden wir auf data\_b an:

### Python-Interpreter

 $\gg$  data  $a()$ 'lim'  $\gg$  data  $b()$ 

Funktionale **Programmie** rung

[FP in Python](#page-14-0)

[Funktionen](#page-25-0) definieren und verwenden

[Lambda-](#page-45-0)Notation

map, [filter](#page-61-0) und reduce

[Comprehen](#page-106-0)sion

#### [Dekoratoren](#page-146-0)

Was passiert hier?

Python-Interpreter

 $\gg$  data  $a()$ 

- 
- Funktionale **[Programmie](#page-1-0)**rung
- [FP in Python](#page-14-0)
- [Funktionen](#page-25-0) definieren und verwenden
- [Lambda-](#page-45-0)Notation
- map, [filter](#page-61-0) und reduce
- [Comprehen](#page-106-0)sion

#### [Dekoratoren](#page-146-0)

[Schachte](#page-172-0)lung und Scope

'lim'

26.01.2021 P. Thiemann – [Info I](#page-0-0) 64 / 77

### $\gg$  data  $b()$ 'limit '

angewandt wird; limit(6) wenden wir auf data\_b an:

Aber was passiert genau bei der geschachtelten Definition von Funktionen?

Der Aufruf von limit(3) erzeugt einen Dekorator, der auf data\_a

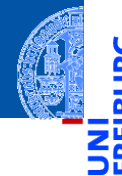

Funktionale **[Programmie](#page-1-0)**rung

[FP in Python](#page-14-0)

[Funktionen](#page-25-0) definieren und verwenden

[Lambda-](#page-45-0)Notation

map, [filter](#page-61-0) und reduce

[Comprehen](#page-106-0)sion

[Dekoratoren](#page-146-0)

[Schachte](#page-172-0)lung und Scope

# <span id="page-172-0"></span>[Funktionsschachtelung,](#page-172-0) [Namensräume und Scope](#page-172-0)

Im letzten Abschnitt sind uns geschachtelte Funktionsdefinitionen begegnet.  $\overline{\phantom{a}}$ 

Funktionale [Programmie](#page-1-0)rung

Ч

m

[FP in Python](#page-14-0)

[Funktionen](#page-25-0) definieren und verwenden

[Lambda-](#page-45-0)Notation

map, [filter](#page-61-0) und reduce

[Comprehen](#page-106-0)sion

[Dekoratoren](#page-146-0)

- Im letzten Abschnitt sind uns geschachtelte Funktionsdefinitionen begegnet.
- Dabei müssen wir klären, auf welche Bindung sich eine Verwendung einer Variablen bezieht.

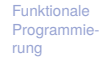

[FP in Python](#page-14-0)

[Funktionen](#page-25-0) definieren und verwenden

[Lambda-](#page-45-0)Notation

map, [filter](#page-61-0) und reduce

[Comprehen](#page-106-0)sion

[Dekoratoren](#page-146-0)

- Im letzten Abschnitt sind uns geschachtelte Funktionsdefinitionen begegnet.
- Dabei müssen wir klären, auf welche Bindung sich eine Verwendung einer Variablen bezieht.
- Dafür müssen wir die Begriffe Namensraum (*name space*) und Scope oder Gültigkeitsbereich (*scope*) verstehen.

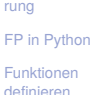

und verwenden [Lambda-](#page-45-0)Notation map, [filter](#page-61-0) und reduce [Comprehen-](#page-106-0)

Funktionale **[Programmie-](#page-1-0)**

sion [Dekoratoren](#page-146-0) [Schachte](#page-172-0)lung und

Scope

- Im letzten Abschnitt sind uns geschachtelte Funktionsdefinitionen begegnet.
- Dabei müssen wir klären, auf welche Bindung sich eine Verwendung einer Variablen bezieht.
- Dafür müssen wir die Begriffe Namensraum (*name space*) und Scope oder Gültigkeitsbereich (*scope*) verstehen.
- Dabei ergeben sich zum Teil interessante Konsequenzen für die Lebensdauer einer Variablen.

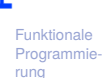

[FP in Python](#page-14-0)

[Funktionen](#page-25-0) definieren und verwenden

[Lambda-](#page-45-0)Notation

map, [filter](#page-61-0) und reduce

[Comprehen](#page-106-0)sion

[Dekoratoren](#page-146-0)

### Namensräume

Ein Namensraum ist eine Abbildung von Namen auf Werte (intern oft durch n. ein dict realisiert).

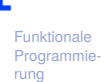

ž ø īш

[FP in Python](#page-14-0)

[Funktionen](#page-25-0) definieren und verwenden

[Lambda-](#page-45-0)Notation

map, [filter](#page-61-0) und reduce

[Comprehen](#page-106-0)sion

[Dekoratoren](#page-146-0)

#### Ein Namensraum ist eine Abbildung von Namen auf Werte (intern oft durch ш ein dict realisiert).

Namensräume

Built-in-Namensraum (builtins) mit allen vordefinierten Variablen;

Funktionale **[Programmie](#page-1-0)**rung

ă

m

[FP in Python](#page-14-0)

[Funktionen](#page-25-0) definieren und verwenden

[Lambda-](#page-45-0)Notation

map, [filter](#page-61-0) und reduce

[Comprehen](#page-106-0)sion

[Dekoratoren](#page-146-0)

### Namensräume

- Ein Namensraum ist eine Abbildung von Namen auf Werte (intern oft durch ш ein dict realisiert).
	- Built-in-Namensraum (\_\_builtins\_\_) mit allen vordefinierten Variablen;
	- Namensraum von Modulen, die importiert werden;

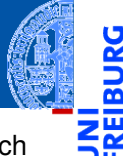

Funktionale **Programmie** rung

[FP in Python](#page-14-0)

[Funktionen](#page-25-0) definieren und verwenden

[Lambda-](#page-45-0)Notation

map, [filter](#page-61-0) und reduce

[Comprehen](#page-106-0)sion

[Dekoratoren](#page-146-0)
- Ein Namensraum ist eine Abbildung von Namen auf Werte (intern oft durch ein dict realisiert).
	- Built-in-Namensraum (\_\_builtins\_\_) mit allen vordefinierten Variablen;
	- Namensraum von Modulen, die importiert werden;
	- globaler Namensraum (des Moduls main);

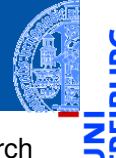

Funktionale **Programmie** rung

[FP in Python](#page-14-0)

[Funktionen](#page-25-0) definieren und verwenden

[Lambda-](#page-45-0)Notation

map, [filter](#page-61-0) und reduce

[Comprehen](#page-106-0)sion

[Dekoratoren](#page-146-0)

- Ein Namensraum ist eine Abbildung von Namen auf Werte (intern oft durch ein dict realisiert).
	- Built-in-Namensraum (builtins) mit allen vordefinierten Variablen;
	- Namensraum von Modulen, die importiert werden;  $\overline{\phantom{a}}$
	- globaler Namensraum (des Moduls \_\_main\_\_); ш
	- okaler Namensraum innerhalb einer Funktion:

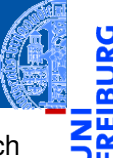

Funktionale **Programmie** rung

[FP in Python](#page-14-0)

[Funktionen](#page-25-0) definieren und verwenden

[Lambda-](#page-45-0)Notation

map, [filter](#page-61-0) und reduce

[Comprehen](#page-106-0)sion

[Dekoratoren](#page-146-0)

- Ein Namensraum ist eine Abbildung von Namen auf Werte (intern oft durch ein dict realisiert).
	- Built-in-Namensraum (builtins) mit allen vordefinierten Variablen;
	- Namensraum von Modulen, die importiert werden;
	- $\mathcal{L}_{\mathcal{A}}$ globaler Namensraum (des Moduls \_\_main\_\_);
	- okaler Namensraum innerhalb einer Funktion;
- Namensräume haben verschiedene Lebensdauern; der lokale Namensraum einer Funktion existiert z.B. normalerweise nur während ihres Aufrufs.

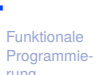

rung

[FP in Python](#page-14-0)

[Funktionen](#page-25-0) definieren und verwenden

[Lambda-](#page-45-0)Notation

> map, [filter](#page-61-0) und reduce

[Comprehen](#page-106-0)sion

[Dekoratoren](#page-146-0)

- Ein Namensraum ist eine Abbildung von Namen auf Werte (intern oft durch ein dict realisiert).
	- Built-in-Namensraum (builtins) mit allen vordefinierten Variablen;
	- Namensraum von Modulen, die importiert werden; m.
	- globaler Namensraum (des Moduls \_\_main\_\_);  $\mathcal{L}_{\mathcal{A}}$
	- okaler Namensraum innerhalb einer Funktion;
- Namensräume haben verschiedene Lebensdauern; der lokale Namensraum einer Funktion existiert z.B. normalerweise nur während ihres Aufrufs.
- $\rightarrow$  Namensräume sind wie Telefonvorwahlbereiche. Sie sorgen dafür, dass gleiche Namen in verschiedenen Bereichen nicht verwechselt werden.

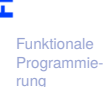

[FP in Python](#page-14-0)

[Funktionen](#page-25-0) definieren und verwenden

[Lambda-](#page-45-0)Notation

map, [filter](#page-61-0) und reduce

[Comprehen](#page-106-0)sion

[Dekoratoren](#page-146-0)

- Ein Namensraum ist eine Abbildung von Namen auf Werte (intern oft durch ein dict realisiert).
	- Built-in-Namensraum (builtins) mit allen vordefinierten Variablen;
	- Namensraum von Modulen, die importiert werden; m.
	- globaler Namensraum (des Moduls \_\_main\_\_);  $\mathcal{L}_{\mathcal{A}}$
	- m. lokaler Namensraum innerhalb einer Funktion;
- Namensräume haben verschiedene Lebensdauern; der lokale Namensraum einer Funktion existiert z.B. normalerweise nur während ihres Aufrufs.
- $\rightarrow$  Namensräume sind wie Telefonvorwahlbereiche. Sie sorgen dafür, dass gleiche Namen in verschiedenen Bereichen nicht verwechselt werden.
- Auf gleiche Variablennamen in verschiedenen Namensräumen kann oft mit der Punkt-Notation zugegriffen werden (insbesondere bei Modulen).

[Funktionen](#page-25-0) definieren und verwenden

[Lambda-](#page-45-0)Notation

map, [filter](#page-61-0) und reduce

[Comprehen](#page-106-0)sion

[Dekoratoren](#page-146-0)

- 
- Der Scope (oder Gültigkeitsbereich) einer Variablen ist der textuelle Bereich in einem Programm, in dem die Variable ohne die Punkt-Notation referenziert werden kann – d.h. wo sie sichtbar ist.

Funktionale **[Programmie](#page-1-0)**rung

[FP in Python](#page-14-0)

[Funktionen](#page-25-0) definieren und verwenden

[Lambda-](#page-45-0)Notation

map, [filter](#page-61-0) und reduce

[Comprehen](#page-106-0)sion

[Dekoratoren](#page-146-0)

- 
- Der Scope (oder Gültigkeitsbereich) einer Variablen ist der textuelle Bereich in einem Programm, in dem die Variable ohne die Punkt-Notation referenziert werden kann – d.h. wo sie sichtbar ist.
- Es gibt eine Hierarchie von Gültigkeitsbereichen, wobei der innerste Scope normalerweise alle äußeren überdeckt!

Funktionale **[Programmie](#page-1-0)**rung

[FP in Python](#page-14-0)

[Funktionen](#page-25-0) definieren und verwenden

[Lambda-](#page-45-0)Notation

map, [filter](#page-61-0) und reduce

[Comprehen](#page-106-0)sion

[Dekoratoren](#page-146-0)

- 
- Der Scope (oder Gültigkeitsbereich) einer Variablen ist der textuelle Bereich in einem Programm, in dem die Variable ohne die Punkt-Notation referenziert werden kann – d.h. wo sie sichtbar ist.
- Es gibt eine Hierarchie von Gültigkeitsbereichen, wobei der innerste Scope normalerweise alle äußeren überdeckt!
- Wird ein Variablenname referenziert, so versucht Python der Reihe nach:

Funktionale [Programmie](#page-1-0)rung

[FP in Python](#page-14-0)

[Funktionen](#page-25-0) definieren und verwenden

[Lambda-](#page-45-0)Notation

map, [filter](#page-61-0) und reduce

[Comprehen](#page-106-0)sion

[Dekoratoren](#page-146-0)

- 
- Der Scope (oder Gültigkeitsbereich) einer Variablen ist der textuelle Bereich in einem Programm, in dem die Variable ohne die Punkt-Notation referenziert werden kann – d.h. wo sie sichtbar ist.
- Es gibt eine Hierarchie von Gültigkeitsbereichen, wobei der innerste Scope normalerweise alle äußeren überdeckt!
- Wird ein Variablenname referenziert, so versucht Python der Reihe nach:
	- ihn im lokalen Bereich aufzulösen;

Funktionale [Programmie](#page-1-0)rung

[FP in Python](#page-14-0)

[Funktionen](#page-25-0) definieren und verwenden

[Lambda-](#page-45-0)Notation

map, [filter](#page-61-0) und reduce

[Comprehen](#page-106-0)sion

[Dekoratoren](#page-146-0)

- 
- Der Scope (oder Gültigkeitsbereich) einer Variablen ist der textuelle Bereich in einem Programm, in dem die Variable ohne die Punkt-Notation referenziert werden kann – d.h. wo sie sichtbar ist.
- Es gibt eine Hierarchie von Gültigkeitsbereichen, wobei der innerste Scope normalerweise alle äußeren überdeckt!
- Wird ein Variablenname referenziert, so versucht Python der Reihe nach:
	- ihn im lokalen Bereich aufzulösen;
	- $\blacksquare$  ihn im nicht-lokalen Bereich aufzulösen;

Funktionale [Programmie](#page-1-0)rung

[FP in Python](#page-14-0)

[Funktionen](#page-25-0) definieren und verwenden

[Lambda-](#page-45-0)Notation

map, [filter](#page-61-0) und reduce

[Comprehen](#page-106-0)sion

[Dekoratoren](#page-146-0)

- 
- Der Scope (oder Gültigkeitsbereich) einer Variablen ist der textuelle Bereich in einem Programm, in dem die Variable ohne die Punkt-Notation referenziert werden kann – d.h. wo sie sichtbar ist.
- Es gibt eine Hierarchie von Gültigkeitsbereichen, wobei der innerste Scope normalerweise alle äußeren überdeckt!
- Wird ein Variablenname referenziert, so versucht Python der Reihe nach:
	- ihn im lokalen Bereich aufzulösen;
	- $\blacksquare$  ihn im nicht-lokalen Bereich aufzulösen:
	- ihn im globalen Bereich aufzulösen;

[FP in Python](#page-14-0)

[Funktionen](#page-25-0) definieren und verwenden

[Lambda-](#page-45-0)Notation

map, [filter](#page-61-0) und reduce

[Comprehen](#page-106-0)sion

[Dekoratoren](#page-146-0)

- 
- Der Scope (oder Gültigkeitsbereich) einer Variablen ist der textuelle Bereich in einem Programm, in dem die Variable ohne die Punkt-Notation referenziert werden kann – d.h. wo sie sichtbar ist.
- Es gibt eine Hierarchie von Gültigkeitsbereichen, wobei der innerste Scope normalerweise alle äußeren überdeckt!
- Wird ein Variablenname referenziert, so versucht Python der Reihe nach:
	- ihn im lokalen Bereich aufzulösen;
	- ihn im nicht-lokalen Bereich aufzulösen;
	- ihn im globalen Bereich aufzulösen;
	- ihn im Builtin-Namensraum aufzulösen.

Funktionale [Programmie](#page-1-0)rung

[FP in Python](#page-14-0)

[Funktionen](#page-25-0) definieren und verwenden

[Lambda-](#page-45-0)Notation

map, [filter](#page-61-0) und reduce

[Comprehen](#page-106-0)sion

[Dekoratoren](#page-146-0)

Gibt es eine Zuweisung im aktuellen Scope, so wird von einem lokalen Namen ausgegangen (außer es gibt andere Deklarationen):

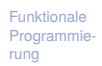

[FP in Python](#page-14-0)

[Funktionen](#page-25-0) definieren und verwenden

[Lambda-](#page-45-0)Notation

map, [filter](#page-61-0) und reduce

[Comprehen](#page-106-0)sion

[Dekoratoren](#page-146-0)

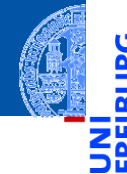

- Gibt es eine Zuweisung im aktuellen Scope, so wird von einem lokalen Namen ausgegangen (außer es gibt andere Deklarationen):
	- "global *varname*" bedeutet, dass *varname* in der globalen Umgebung gesucht werden soll.

[FP in Python](#page-14-0)

[Funktionen](#page-25-0) definieren und verwenden

[Lambda-](#page-45-0)Notation

map, [filter](#page-61-0) und reduce

[Comprehen](#page-106-0)sion

[Dekoratoren](#page-146-0)

- Gibt es eine Zuweisung im aktuellen Scope, so wird von einem lokalen Namen ausgegangen (außer es gibt andere Deklarationen):
	- "global *varname*" bedeutet, dass *varname* in der globalen Umgebung gesucht werden soll.
	- "nonlocal *varname*" bedeutet, dass *varname* in der nicht-lokalen Umgebung gesucht werden soll, d.h. in den umgebenden Funktionsdefinitionen.

[FP in Python](#page-14-0)

[Funktionen](#page-25-0) definieren und verwenden

[Lambda-](#page-45-0)Notation

map, [filter](#page-61-0) und reduce

[Comprehen](#page-106-0)sion

[Dekoratoren](#page-146-0)

- Gibt es eine Zuweisung im aktuellen Scope, so wird von einem lokalen Namen ausgegangen (außer es gibt andere Deklarationen):
	- "global *varname*" bedeutet, dass *varname* in der globalen Umgebung gesucht werden soll.
	- "nonlocal *varname*" bedeutet, dass *varname* in der nicht-lokalen Umgebung gesucht werden soll, d.h. in den umgebenden Funktionsdefinitionen.
- Gibt es keine Zuweisungen, werden die umgebenden Namensräume von innen nach außen durchsucht.

[FP in Python](#page-14-0)

[Funktionen](#page-25-0) definieren und verwenden

[Lambda-](#page-45-0)Notation

map, [filter](#page-61-0) und reduce

[Comprehen](#page-106-0)sion

[Dekoratoren](#page-146-0)

- Gibt es eine Zuweisung im aktuellen Scope, so wird von einem lokalen Namen ausgegangen (außer es gibt andere Deklarationen):
	- global *varname*" bedeutet, dass *varname* in der globalen Umgebung gesucht werden soll.
	- "nonlocal *varname*" bedeutet, dass *varname* in der nicht-lokalen Umgebung gesucht werden soll, d.h. in den umgebenden Funktionsdefinitionen.
- Gibt es keine Zuweisungen, werden die umgebenden Namensräume von innen nach außen durchsucht.
- Kann ein Namen nicht aufgelöst werden, dann gibt es eine Fehlermeldung.

[FP in Python](#page-14-0)

[Funktionen](#page-25-0) definieren und verwenden

[Lambda-](#page-45-0)Notation

map, [filter](#page-61-0) und reduce

[Comprehen](#page-106-0)sion

[Dekoratoren](#page-146-0) [Schachte-](#page-172-0)

lung und Scope

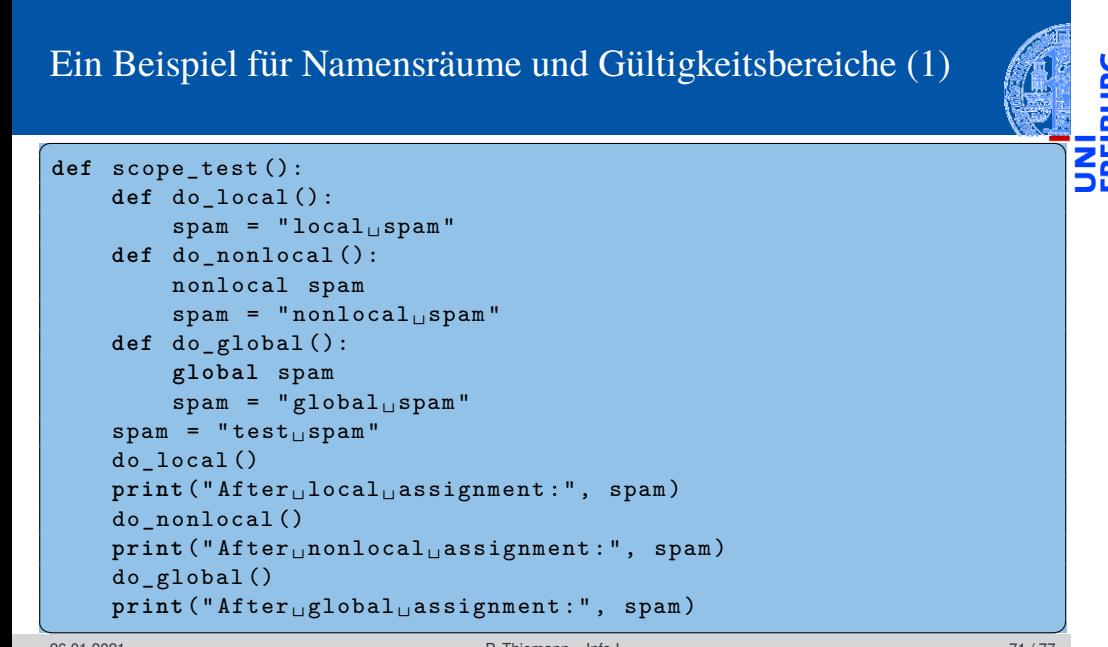

Funktionale [Programmie](#page-1-0)rung [FP in Python](#page-14-0) [Funktionen](#page-25-0) definieren und verwenden [Lambda-](#page-45-0)Notation map, [filter](#page-61-0) und reduce [Comprehen](#page-106-0)sion [Dekoratoren](#page-146-0) [Schachte](#page-172-0)lung und Scope

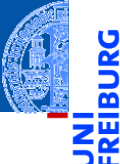

Funktionale [Programmie](#page-1-0)rung

[FP in Python](#page-14-0)

[Funktionen](#page-25-0) definieren und verwenden

[Lambda-](#page-45-0)Notation

map, [filter](#page-61-0) und reduce

[Comprehen](#page-106-0)sion

[Dekoratoren](#page-146-0)

[Schachte](#page-172-0)lung und Scope

Python-Interpreter

>>> scope test()

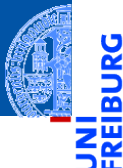

Funktionale **[Programmie](#page-1-0)**rung

[FP in Python](#page-14-0)

[Funktionen](#page-25-0) definieren und verwenden

[Lambda-](#page-45-0)Notation

map, [filter](#page-61-0) und reduce

[Comprehen](#page-106-0)sion

[Dekoratoren](#page-146-0)

[Schachte](#page-172-0)lung und Scope

### Python-Interpreter

>>> scope test() After local assignment: test spam

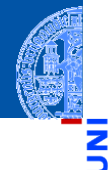

Funktionale **Programmie** rung

[FP in Python](#page-14-0)

[Funktionen](#page-25-0) definieren und verwenden

[Lambda-](#page-45-0)Notation

map, [filter](#page-61-0) und reduce

[Comprehen](#page-106-0)sion

[Dekoratoren](#page-146-0)

[Schachte](#page-172-0)lung und Scope

### Python-Interpreter

>>> scope test() After local assignment: test spam After nonlocal assignment: nonlocal spam

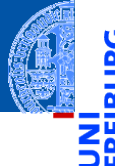

#### Funktionale **Programmie** rung

[FP in Python](#page-14-0)

[Funktionen](#page-25-0) definieren und verwenden

[Lambda-](#page-45-0)Notation

map, [filter](#page-61-0) und reduce

[Comprehen](#page-106-0)sion

[Dekoratoren](#page-146-0)

[Schachte](#page-172-0)lung und Scope

### Python-Interpreter

>>> scope test() After local assignment: test spam After nonlocal assignment: nonlocal spam After global assignment: nonlocal spam

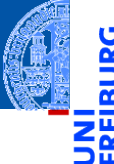

Funktionale **Programmie** rung

[FP in Python](#page-14-0)

[Funktionen](#page-25-0) definieren und verwenden

[Lambda-](#page-45-0)Notation

map, [filter](#page-61-0) und reduce

[Comprehen](#page-106-0)sion

[Dekoratoren](#page-146-0)

[Schachte](#page-172-0)lung und Scope

### Python-Interpreter

>>> scope test() After local assignment: test spam After nonlocal assignment: nonlocal spam After global assignment: nonlocal spam >>> print("In global scope:", spam)

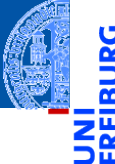

Funktionale **Programmie** rung

[FP in Python](#page-14-0)

[Funktionen](#page-25-0) definieren und verwenden

[Lambda-](#page-45-0)Notation

map, [filter](#page-61-0) und reduce

[Comprehen](#page-106-0)sion

[Dekoratoren](#page-146-0)

[Schachte](#page-172-0)lung und Scope

### Python-Interpreter

>>> scope test() After local assignment: test spam After nonlocal assignment: nonlocal spam After global assignment: nonlocal spam >>> print("In global scope:", spam) In global scope: global spam

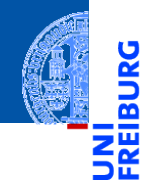

[FP in Python](#page-14-0)

[Funktionen](#page-25-0) definieren und verwenden

[Lambda-](#page-45-0)Notation

map, [filter](#page-61-0) und reduce

[Comprehen](#page-106-0)sion

[Dekoratoren](#page-146-0)

[Schachte](#page-172-0)lung und Scope

# <span id="page-204-0"></span>**[Closures](#page-204-0)**

 $\mathcal{L}_{\mathcal{A}}$ Eine Closure ist eine von einer anderen Funktion zurückgegebene lokale Funktion, die freie Variable (nicht-lokale Referenzen) enthält:

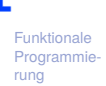

[FP in Python](#page-14-0)

[Funktionen](#page-25-0) definieren und verwenden

[Lambda-](#page-45-0)Notation

map, [filter](#page-61-0) und reduce

[Comprehen](#page-106-0)sion

[Dekoratoren](#page-146-0)

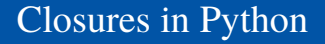

 $\mathcal{L}_{\mathcal{A}}$ Eine Closure ist eine von einer anderen Funktion zurückgegebene lokale Funktion, die freie Variable (nicht-lokale Referenzen) enthält:

Python-Interpreter

>>> def add  $x(x:float):$ 

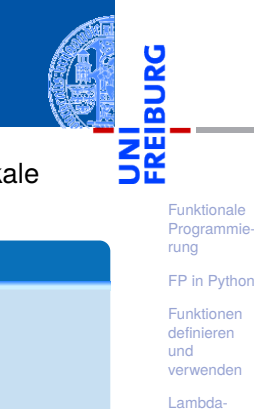

Notation map, [filter](#page-61-0) und reduce

[Comprehen](#page-106-0)sion

[Dekoratoren](#page-146-0)

 $\mathcal{L}_{\mathcal{A}}$ Eine Closure ist eine von einer anderen Funktion zurückgegebene lokale Funktion, die freie Variable (nicht-lokale Referenzen) enthält:

### Python-Interpreter

```
>>> def add x(x:float):
```

```
... def adder(num:float) ->float:
```
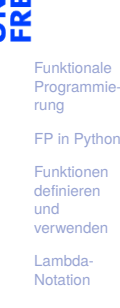

map, [filter](#page-61-0) und reduce

[Comprehen](#page-106-0)sion

[Dekoratoren](#page-146-0)

 $\mathcal{L}_{\mathcal{A}}$ Eine Closure ist eine von einer anderen Funktion zurückgegebene lokale Funktion, die freie Variable (nicht-lokale Referenzen) enthält:

### Python-Interpreter

```
>>> def add x(x:float):... def adder(num:float) ->float:
... # adder is a closure
... # x is a free variable
```
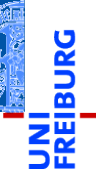

Funktionale **Programmie** rung

[FP in Python](#page-14-0)

[Funktionen](#page-25-0) definieren und verwenden

[Lambda-](#page-45-0)Notation

map, [filter](#page-61-0) und reduce

[Comprehen](#page-106-0)sion

[Dekoratoren](#page-146-0)

Eine Closure ist eine von einer anderen Funktion zurückgegebene lokale Funktion, die freie Variable (nicht-lokale Referenzen) enthält:

### Python-Interpreter

```
>>> def add x(x:float):... def adder(num:float) ->float:
... # adder is a closure
... # x is a free variable
... return x + num
```
Funktionale **[Programmie](#page-1-0)**rung

[FP in Python](#page-14-0)

[Funktionen](#page-25-0) definieren und verwenden

[Lambda-](#page-45-0)Notation

map, [filter](#page-61-0) und reduce

[Comprehen](#page-106-0)sion

[Dekoratoren](#page-146-0)

Eine Closure ist eine von einer anderen Funktion zurückgegebene lokale Funktion, die freie Variable (nicht-lokale Referenzen) enthält:

### Python-Interpreter

```
>>> def add x(x:float):... def adder(num:float) ->float:
... # adder is a closure
... # x is a free variable
... return x + num
... return adder
```
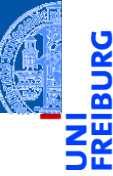

Funktionale **[Programmie](#page-1-0)**rung

[FP in Python](#page-14-0)

[Funktionen](#page-25-0) definieren und verwenden

[Lambda-](#page-45-0)Notation

map, [filter](#page-61-0) und reduce

[Comprehen](#page-106-0)sion

[Dekoratoren](#page-146-0)

Eine Closure ist eine von einer anderen Funktion zurückgegebene lokale Funktion, die freie Variable (nicht-lokale Referenzen) enthält:

### Python-Interpreter

```
>>> def add x(x:float):... def adder(num:float) ->float:
... # adder is a closure
... # x is a free variable
... return x + num
... return adder
...
```
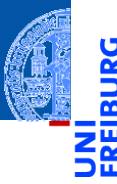

Funktionale **[Programmie](#page-1-0)**rung

[FP in Python](#page-14-0)

[Funktionen](#page-25-0) definieren und verwenden

[Lambda-](#page-45-0)Notation

map, [filter](#page-61-0) und reduce

[Comprehen](#page-106-0)sion

[Dekoratoren](#page-146-0)

Eine Closure ist eine von einer anderen Funktion zurückgegebene lokale Funktion, die freie Variable (nicht-lokale Referenzen) enthält:

### Python-Interpreter

```
>>> def add x(x:float):... def adder(num:float) ->float:
... # adder is a closure
... # x is a free variable
... return x + num
... return adder
...
>>> add 5 = add_x(5); add 5 = 5
```
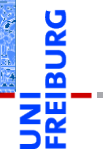

Funktionale **[Programmie](#page-1-0)**rung

[FP in Python](#page-14-0)

[Funktionen](#page-25-0) definieren und verwenden

[Lambda-](#page-45-0)Notation

map, [filter](#page-61-0) und reduce

[Comprehen](#page-106-0)sion

[Dekoratoren](#page-146-0)

Eine Closure ist eine von einer anderen Funktion zurückgegebene lokale Funktion, die freie Variable (nicht-lokale Referenzen) enthält:

### Python-Interpreter

```
>>> def add x(x:float):... def adder(num:float) ->float:
... # adder is a closure
... # x is a free variable
... return x + num
... return adder
...
>>> add 5 = add_x(5); add 5 = 5<function adder at ...>
```
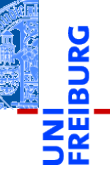

Funktionale **[Programmie](#page-1-0)**rung

[FP in Python](#page-14-0)

[Funktionen](#page-25-0) definieren und verwenden

[Lambda-](#page-45-0)Notation

map, [filter](#page-61-0) und reduce

[Comprehen](#page-106-0)sion

[Dekoratoren](#page-146-0)

Eine Closure ist eine von einer anderen Funktion zurückgegebene lokale Funktion, die freie Variable (nicht-lokale Referenzen) enthält:

### Python-Interpreter

```
>>> def add x(x:float):... def adder(num:float) ->float:
... # adder is a closure
... # x is a free variable
... return x + num
... return adder
...
>>> add 5 = add_x(5); add 5 = 5<function adder at ...>
\gg add 5(10)
```
Funktionale [Programmie](#page-1-0)rung

[FP in Python](#page-14-0)

[Funktionen](#page-25-0) definieren und verwenden

[Lambda-](#page-45-0)Notation

map, [filter](#page-61-0) und reduce

[Comprehen](#page-106-0)sion

[Dekoratoren](#page-146-0)

Eine Closure ist eine von einer anderen Funktion zurückgegebene lokale Funktion, die freie Variable (nicht-lokale Referenzen) enthält:

### Python-Interpreter

```
>>> def add x(x:float):... def adder(num:float) ->float:
... # adder is a closure
... # x is a free variable
... return x + num
... return adder
...
>>> add 5 = add_x(5); add 5 = 5<function adder at ...>
\gg add 5(10)15
```
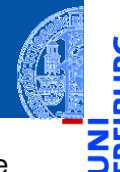

Funktionale [Programmie](#page-1-0)rung

[FP in Python](#page-14-0)

[Funktionen](#page-25-0) definieren und verwenden

[Lambda-](#page-45-0)Notation

map, [filter](#page-61-0) und reduce

[Comprehen](#page-106-0)sion

[Dekoratoren](#page-146-0)
Dasselbe mit einer **lambda** Abstraktion: m.

ž B ш

> Funktionale [Programmie](#page-1-0)rung

[FP in Python](#page-14-0)

[Funktionen](#page-25-0) definieren und verwenden

[Lambda-](#page-45-0)Notation

map, [filter](#page-61-0) und reduce

[Comprehen](#page-106-0)sion

[Dekoratoren](#page-146-0)

Dasselbe mit einer **lambda** Abstraktion:  $\blacksquare$ 

Python-Interpreter

>>> def add  $x(x:float):$ 

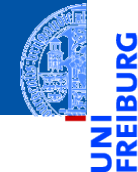

Funktionale [Programmie](#page-1-0)rung

[FP in Python](#page-14-0)

[Funktionen](#page-25-0) definieren und verwenden

[Lambda-](#page-45-0)Notation

map, [filter](#page-61-0) und reduce

[Comprehen](#page-106-0)sion

[Dekoratoren](#page-146-0)

Dasselbe mit einer **lambda** Abstraktion: m.

### Python-Interpreter

- >>> def add  $x(x:float):$
- ... return lambda num: x+num

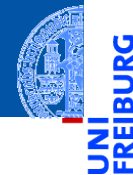

Funktionale [Programmie](#page-1-0)rung

[FP in Python](#page-14-0)

[Funktionen](#page-25-0) definieren und verwenden

[Lambda-](#page-45-0)Notation

map, [filter](#page-61-0) und reduce

[Comprehen](#page-106-0)sion

[Dekoratoren](#page-146-0)

Dasselbe mit einer **lambda** Abstraktion: m.

### Python-Interpreter

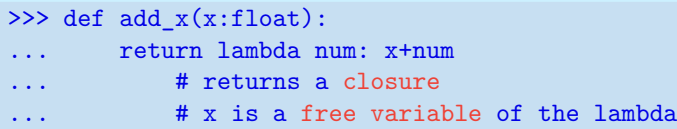

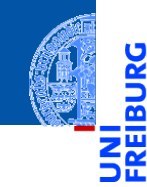

Funktionale [Programmie](#page-1-0)rung

[FP in Python](#page-14-0)

[Funktionen](#page-25-0) definieren und verwenden

[Lambda-](#page-45-0)Notation

map, [filter](#page-61-0) und reduce

[Comprehen](#page-106-0)sion

[Dekoratoren](#page-146-0)

Dasselbe mit einer **lambda** Abstraktion: m.

### Python-Interpreter

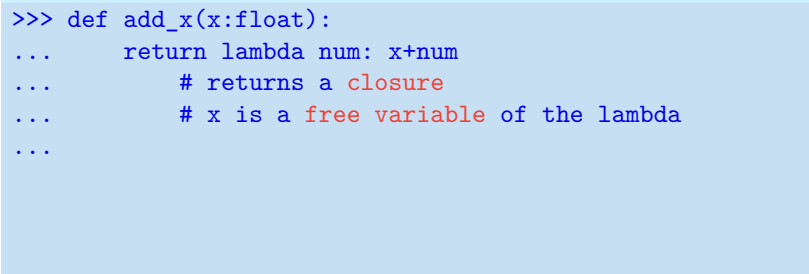

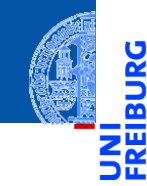

Funktionale [Programmie](#page-1-0)rung

[FP in Python](#page-14-0)

[Funktionen](#page-25-0) definieren und verwenden

[Lambda-](#page-45-0)Notation

map, [filter](#page-61-0) und reduce

[Comprehen](#page-106-0)sion

[Dekoratoren](#page-146-0)

m. Dasselbe mit einer **lambda** Abstraktion:

### Python-Interpreter

```
>>> def add_x(x:float):
... return lambda num: x+num
... # returns a closure
... # x is a free variable of the lambda
...
>>> add 5 = add x(5); add 5 =
```
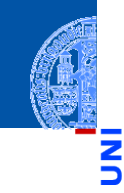

Funktionale [Programmie](#page-1-0)rung

[FP in Python](#page-14-0)

[Funktionen](#page-25-0) definieren und verwenden

[Lambda-](#page-45-0)Notation

map, [filter](#page-61-0) und reduce

[Comprehen](#page-106-0)sion

[Dekoratoren](#page-146-0)

Dasselbe mit einer **lambda** Abstraktion:

### Python-Interpreter

```
>>> def add x(x:float):... return lambda num: x+num
... # returns a closure
... # x is a free variable of the lambda
...
>>> add 5 = add x(5); add 5 =<function add_x.<locals>.<lambda> at ...>
```
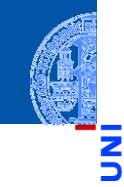

Funktionale **Programmie** rung

[FP in Python](#page-14-0)

[Funktionen](#page-25-0) definieren und verwenden

[Lambda-](#page-45-0)Notation

map, [filter](#page-61-0) und reduce

[Comprehen](#page-106-0)sion

[Dekoratoren](#page-146-0)

Dasselbe mit einer **lambda** Abstraktion:

### Python-Interpreter

```
>>> def add x(x:float):... return lambda num: x+num
... # returns a closure
... # x is a free variable of the lambda
...
>>> add 5 = add x(5); add 5 =<function add_x.<locals>.<lambda> at ...>
\gg add 5(10)
```
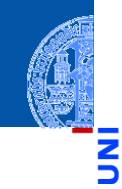

Funktionale **Programmie** rung

[FP in Python](#page-14-0)

[Funktionen](#page-25-0) definieren und verwenden

[Lambda-](#page-45-0)Notation

map, [filter](#page-61-0) und reduce

[Comprehen](#page-106-0)sion

[Dekoratoren](#page-146-0)

Dasselbe mit einer **lambda** Abstraktion:

### Python-Interpreter

```
>>> def add x(x:float):... return lambda num: x+num
... # returns a closure
... # x is a free variable of the lambda
...
>>> add 5 = add x(5); add 5 =<function add_x.<locals>.<lambda> at ...>
\gg add 5(10)15
```
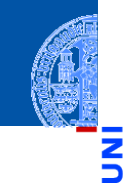

Funktionale **Programmie** rung

[FP in Python](#page-14-0)

[Funktionen](#page-25-0) definieren und verwenden

[Lambda-](#page-45-0)Notation

map, [filter](#page-61-0) und reduce

[Comprehen](#page-106-0)sion

[Dekoratoren](#page-146-0)

### Zusammenfassung Closures

- 
- Definition: Eine Variable tritt frei in einem Funktionsrumpf auf, wenn sie zwar vorkommt, aber weder in der Parameterliste noch in einer lokalen Zuweisung gesetzt wird.
- Jede Funktion mit freien Variablen wird durch eine *Closure* repräsentiert.
- Innerhalb einer Closure kann mithilfe der nonlocal oder **global** Anweisung auf freie Variable schreibend zugegriffen werden.
- In den beiden letzteren Fällen wird die Lebensdauer eines Namensraums (nämlich der umschliessenden Funktion) nicht notwendig bei Verlassen der Closure beendet!

Funktionale [Programmie](#page-1-0)rung

[FP in Python](#page-14-0)

[Funktionen](#page-25-0) definieren und verwenden

[Lambda-](#page-45-0)Notation

map, [filter](#page-61-0) und reduce

[Comprehen](#page-106-0)sion

[Dekoratoren](#page-146-0)